Ref No:

# < SRI KRISHNA INSTITUTE OF TECHNOLOGY, BENGALURU>

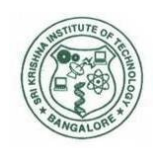

### LABORATORY PLAN

Academic Year 2019-2020

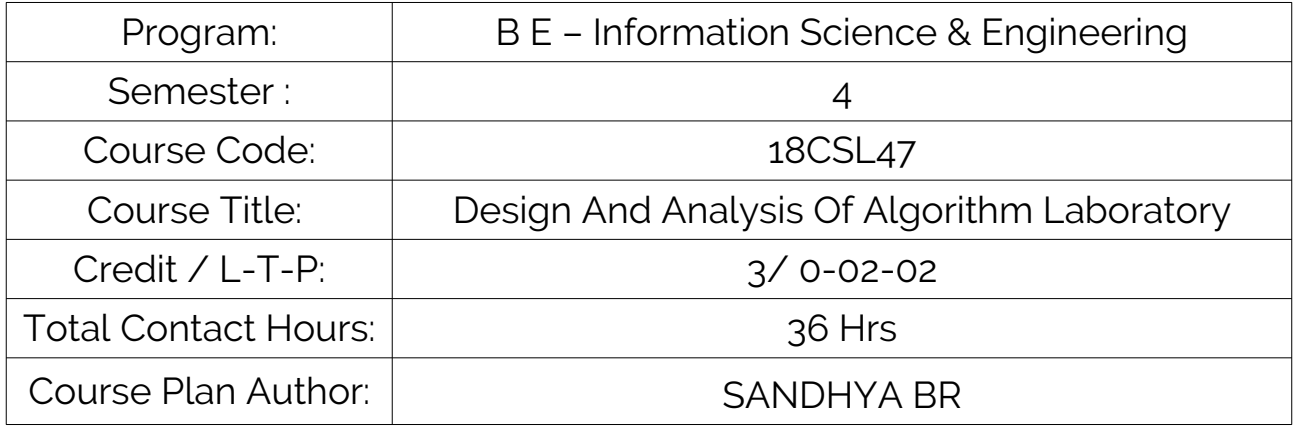

Academic Evaluation and Monitoring Cell

No. 29, Chimny hills, Hesarghtta Road, Chikkabanavara Bangalore – 560090, Karnataka, India Phone/Fax: +91-08023721315/ 23721477 [www.skit.org.in](http://www.skit.org.in/)

# INSTRUCTIONS TO TEACHERS

- Classroom / Lab activity shall be started after taking attendance.
- Attendance shall only be signed in the classroom by students.
- Three hours attendance should be given to each Lab.
- Use only Blue or Black Pen to fill the attendance.
- Attendance shall be updated on-line & status discussed in DUGC.
- No attendance should be added to late comers.
- Modification of any attendance, over writings, etc is strictly prohibited.
- Updated register is to be brought to every academic review meeting as per the COE.

# **Table of Contents**

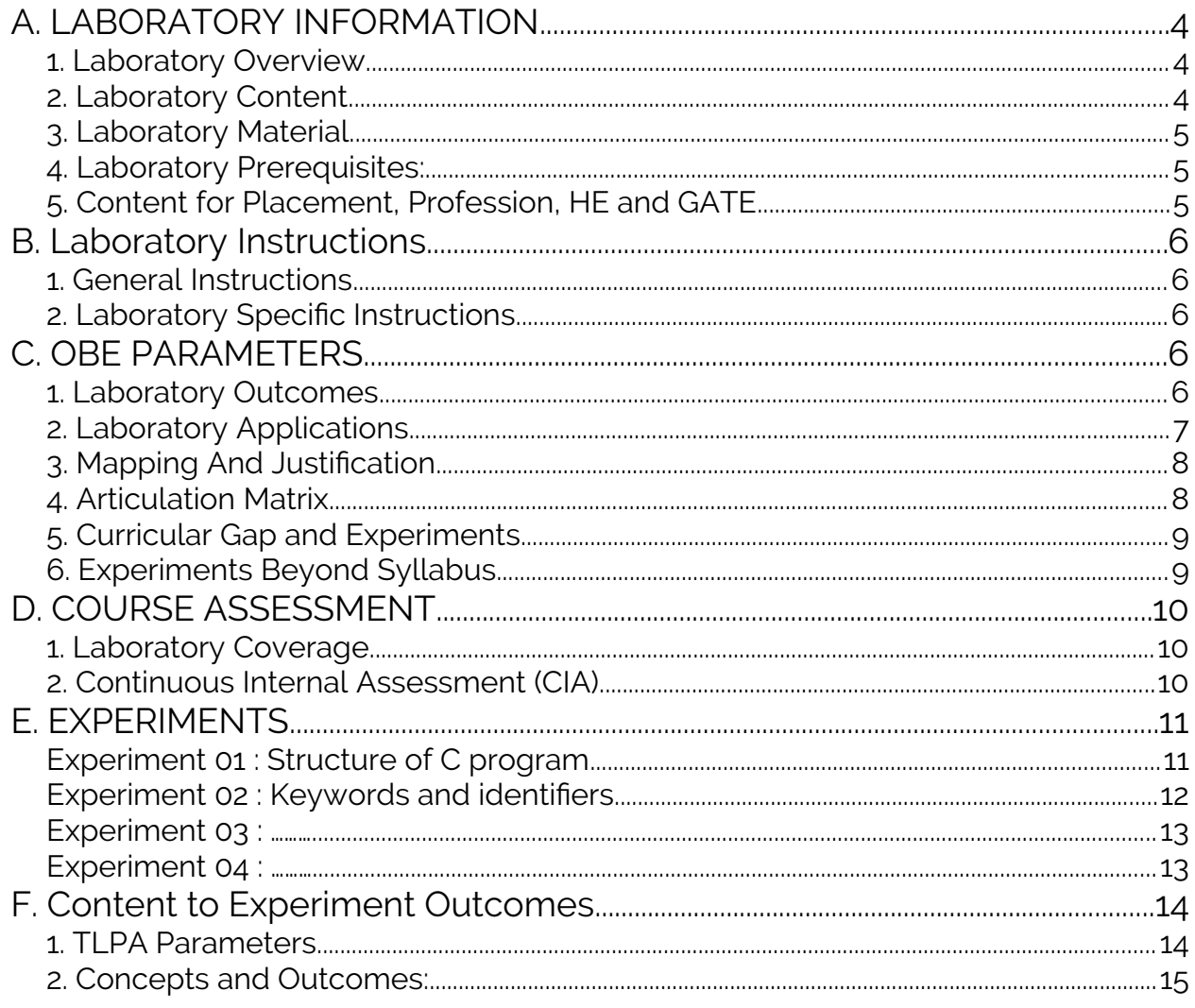

Note: Remove "Table of Content" before including in CP Book Each Laboratory Plan shall be printed and made into a book with cover page Blooms Level in all sections match with A.2, only if you plan to teach / learn at higher levels

# <span id="page-2-0"></span>A. LABORATORY INFORMATION

### <span id="page-2-1"></span>1. Laboratory Overview

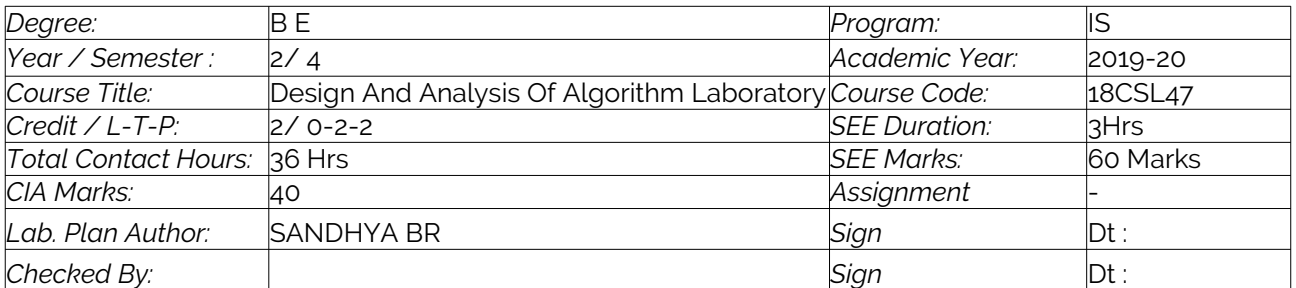

#### <span id="page-2-2"></span>2. Laboratory Content

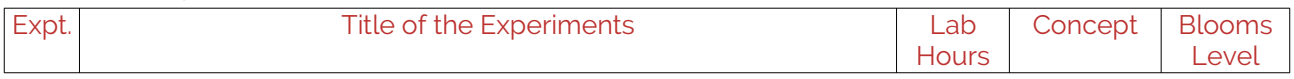

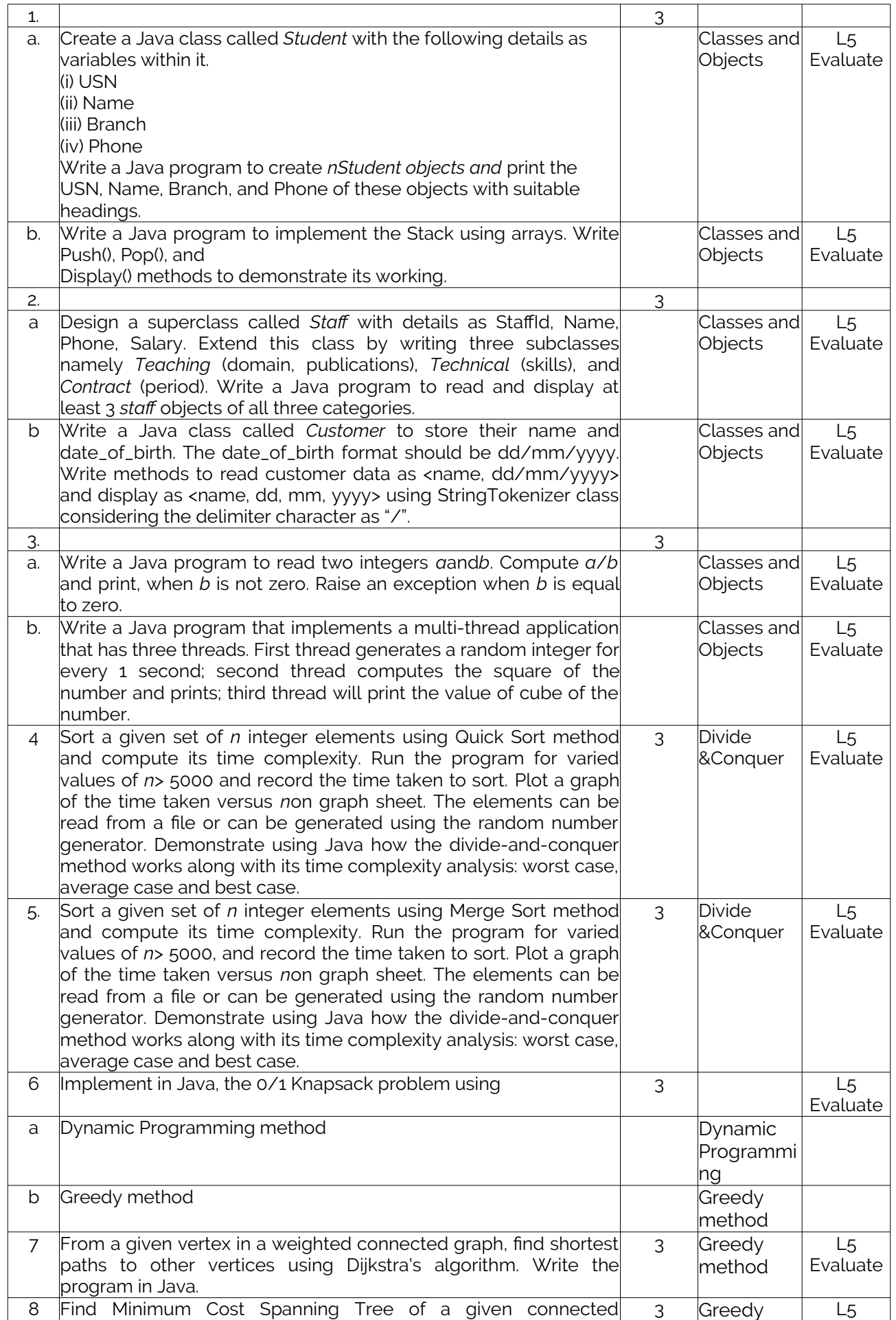

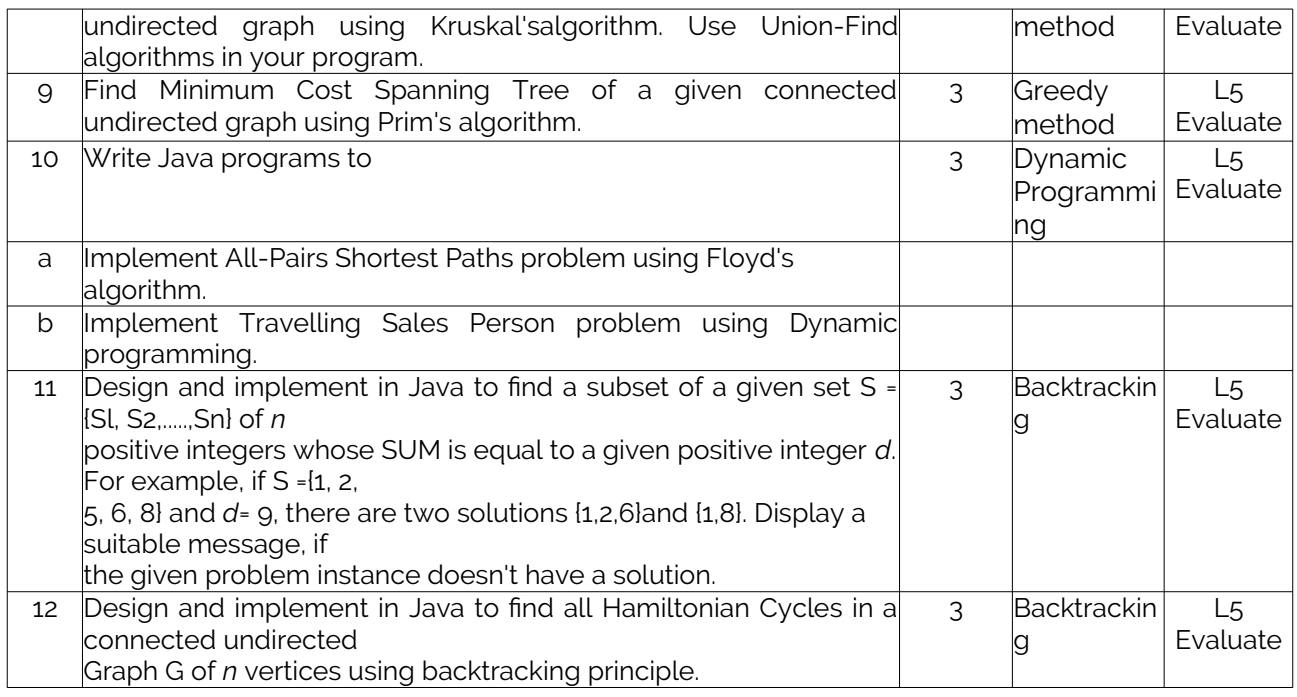

### <span id="page-4-0"></span>3. Laboratory Material

Books & other material as recommended by university (A, B) and additional resources used by Laboratory teacher (C).

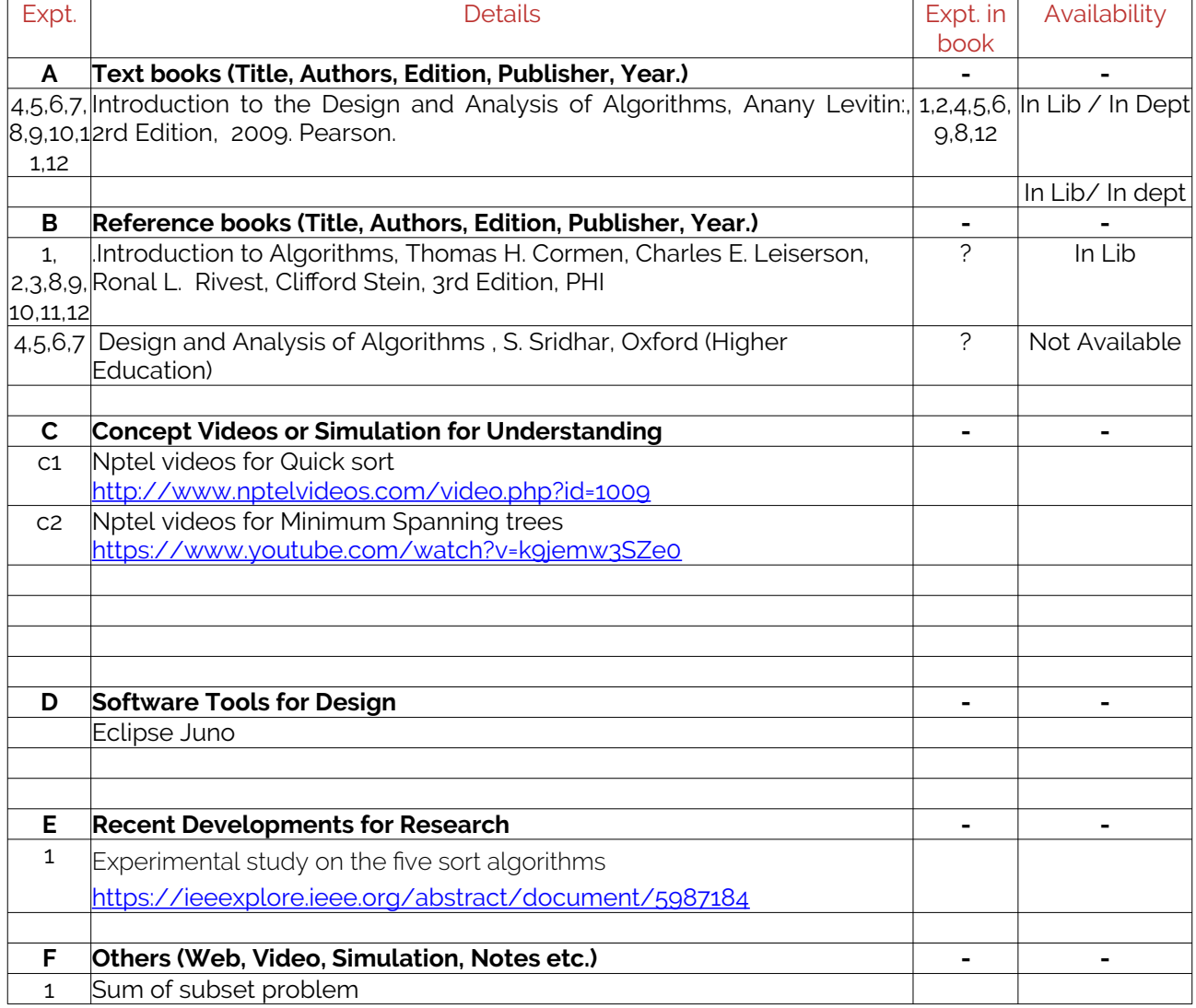

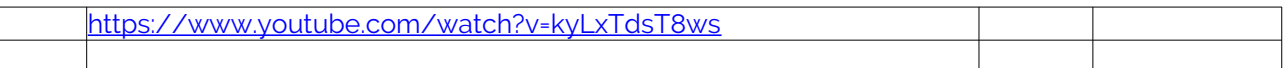

### <span id="page-5-0"></span>4. Laboratory Prerequisites:

Refer to GL01. If prerequisites are not taught earlier, GAP in curriculum needs to be addressed. Include in Remarks and implement in B.5.

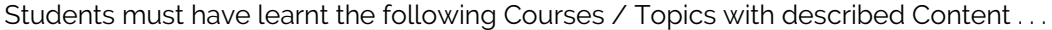

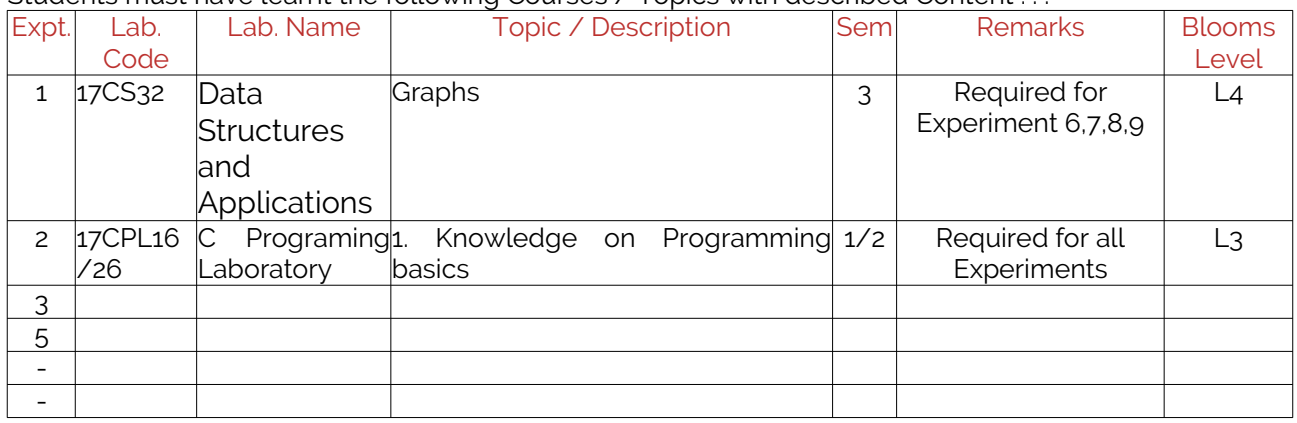

#### <span id="page-5-1"></span>5. Content for Placement, Profession, HE and GATE

The content is not included in this course, but required to meet industry & profession requirements and help students for Placement, GATE, Higher Education, Entrepreneurship, etc. Identifying Area / Content requires experts consultation in the area.

Topics included are like, a. Advanced Topics, b. Recent Developments, c. Certificate Courses, d. Course Projects, e. New Software Tools, f. GATE Topics, g. NPTEL Videos, h. Swayam videos etc.

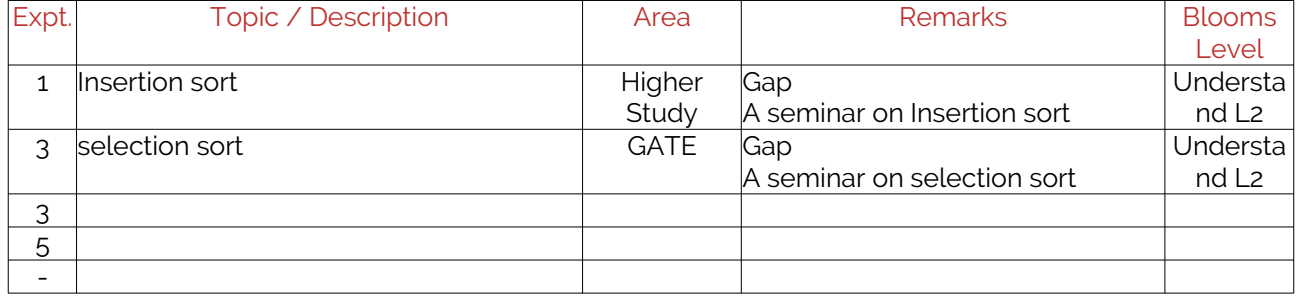

### <span id="page-5-2"></span>B. Laboratory Instructions

### <span id="page-5-3"></span>1. General Instructions

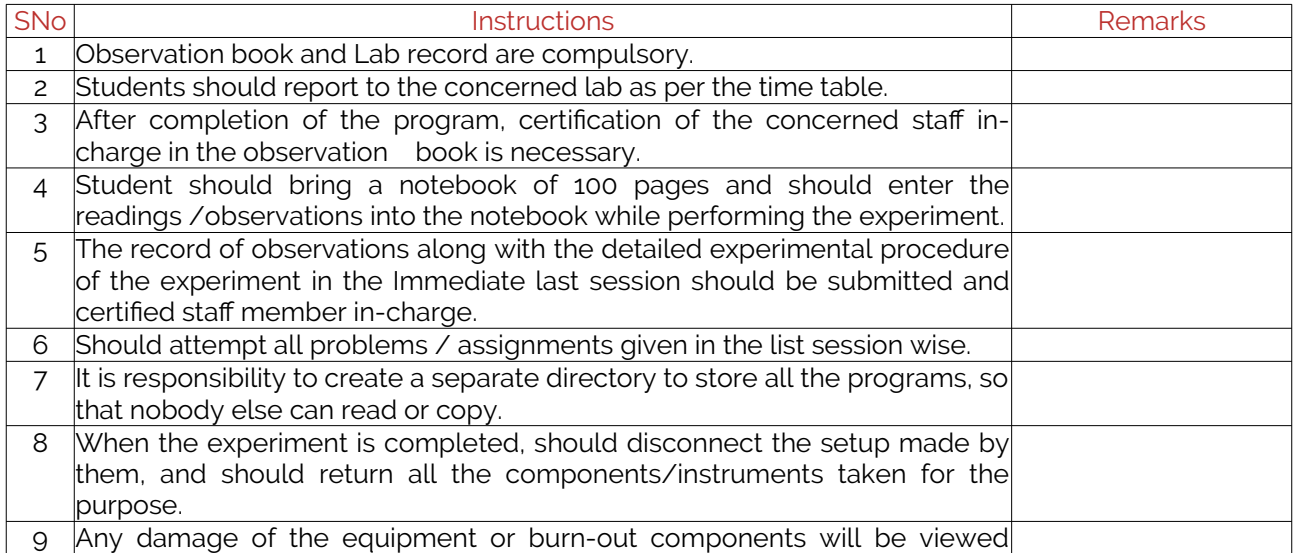

<sup>18</sup>CSL47 Copyright ©2017. cAAS. All rights reserved.

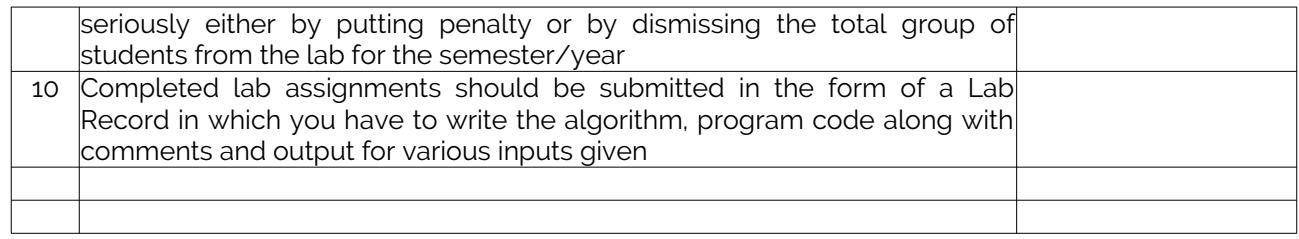

### <span id="page-6-0"></span>2. Laboratory Specific Instructions

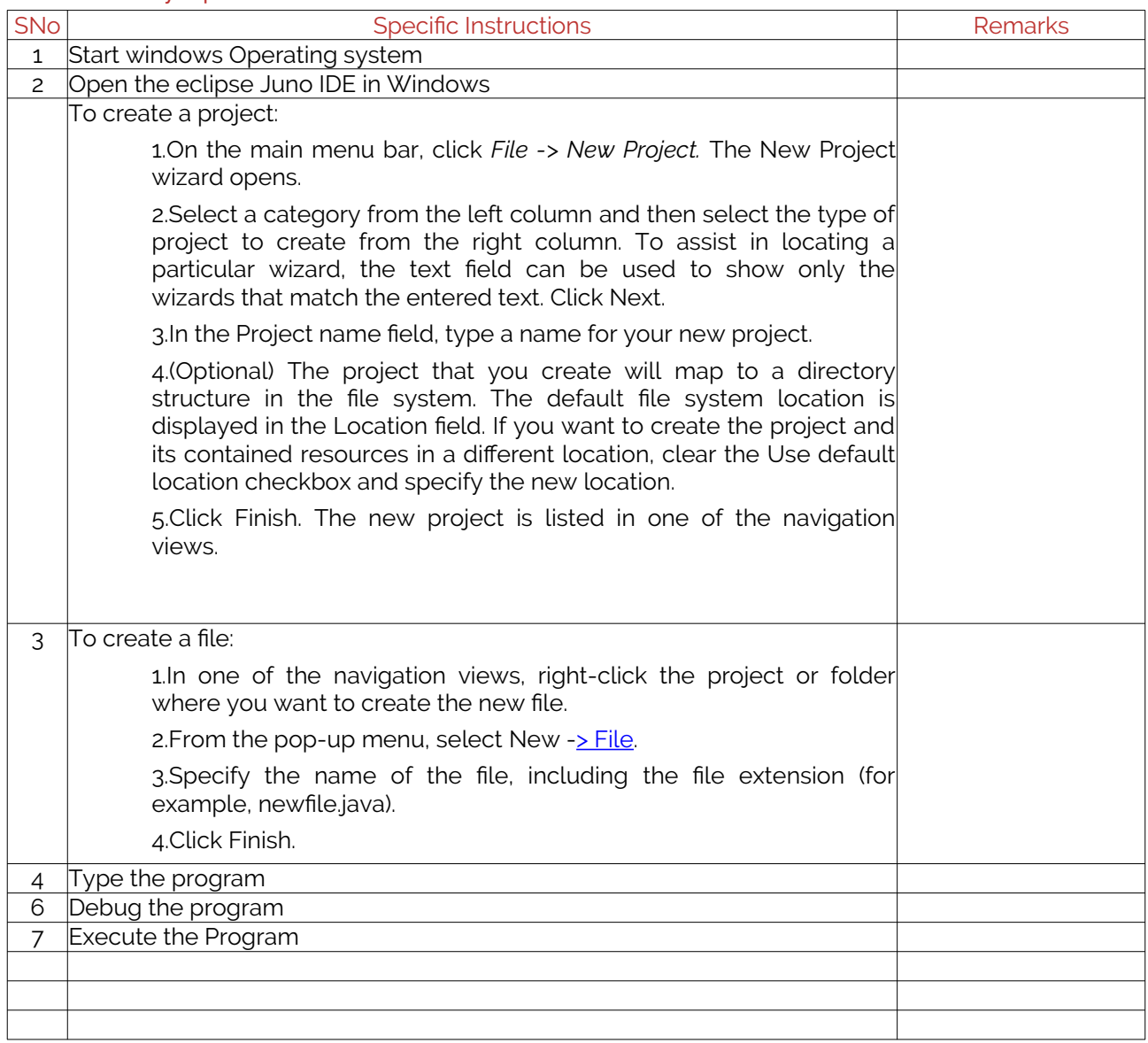

# <span id="page-6-1"></span>C. OBE PARAMETERS

### <span id="page-6-2"></span>1. Laboratory Outcomes

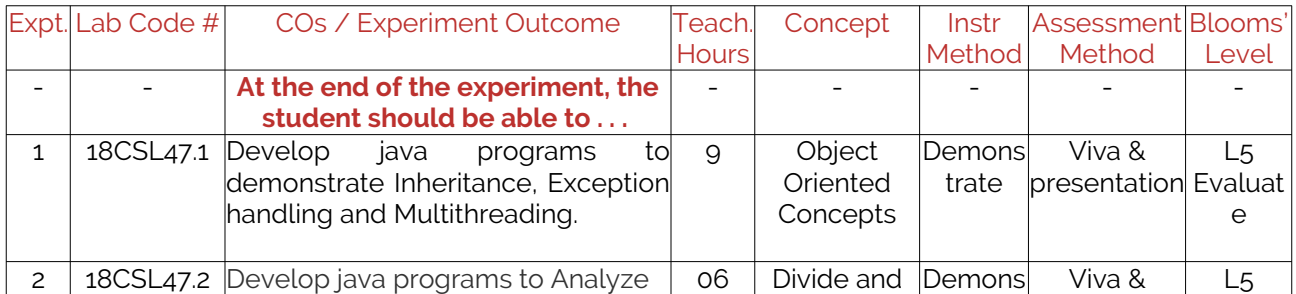

#### LABORATORY PLAN - CAY 2019-20

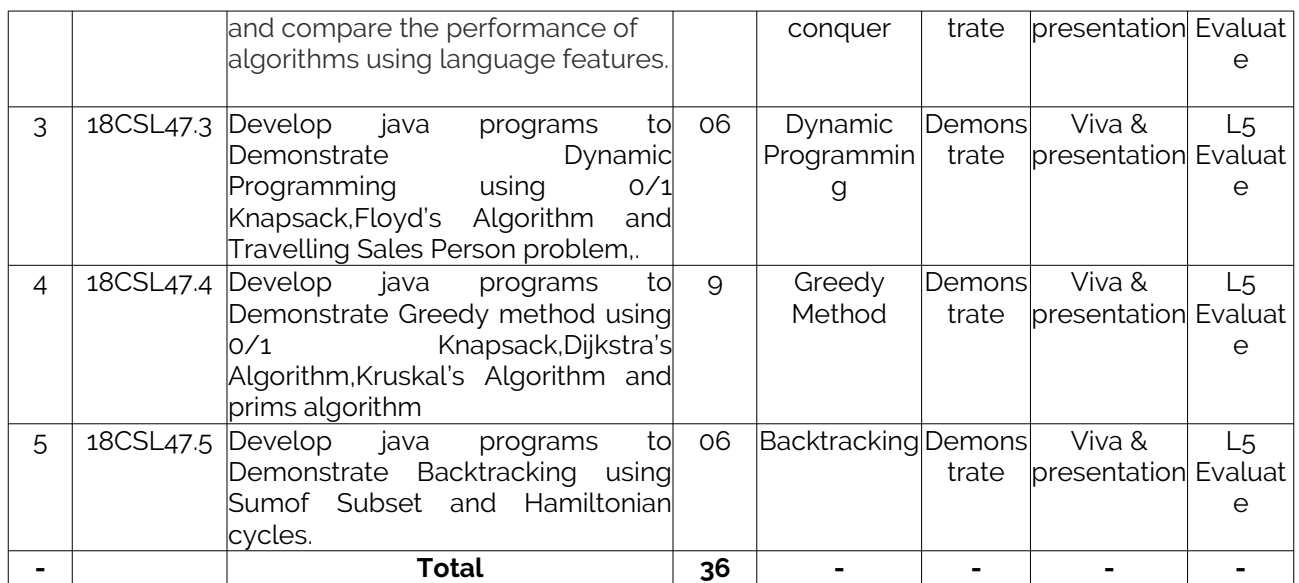

Note: Identify a max of 2 Concepts per unit. Write 1 CO per concept.

### <span id="page-7-0"></span>2. Laboratory Applications

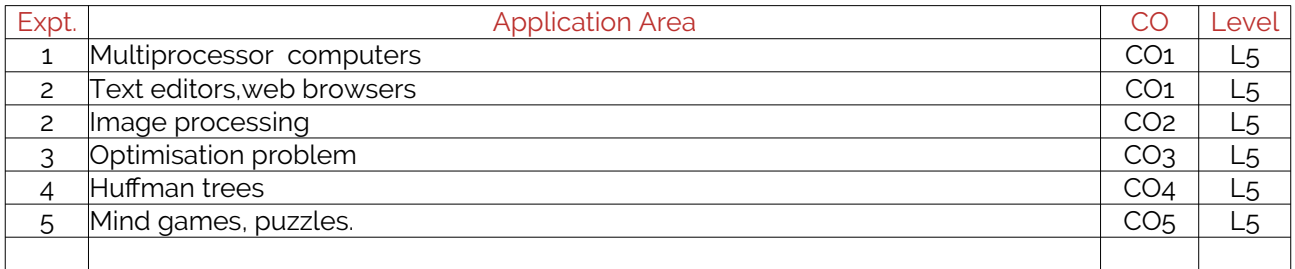

Note: Write 1 or 2 applications per CO.

#### <span id="page-7-1"></span>4. Articulation Matrix

#### CO – PO Mapping with mapping level for each CO-PO pair, with course average attainment.

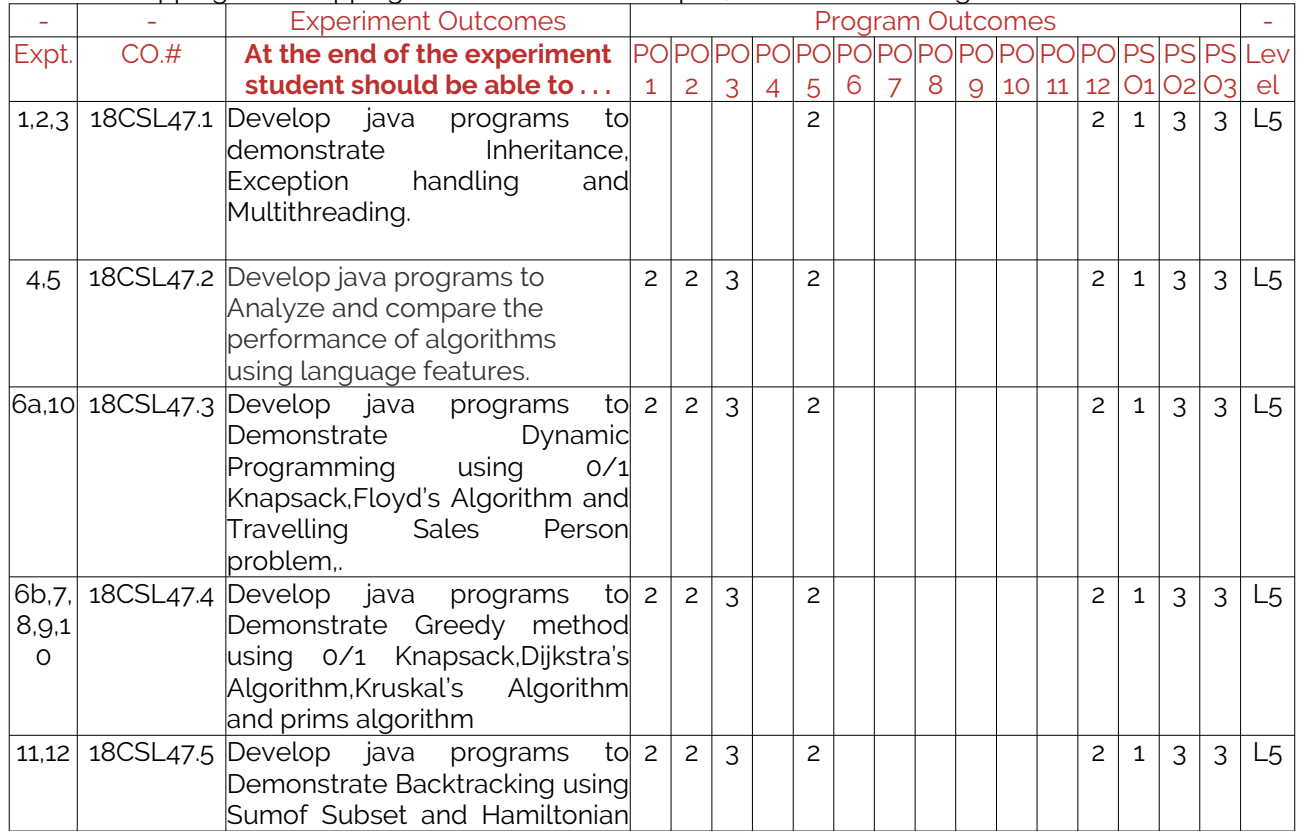

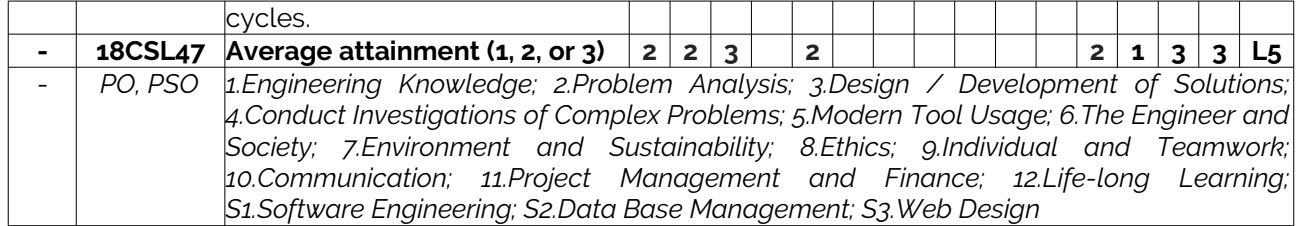

### <span id="page-8-0"></span>5. Curricular Gap and Experiments

Topics & contents not covered (from A.4), but essential for the course to address POs and PSOs.

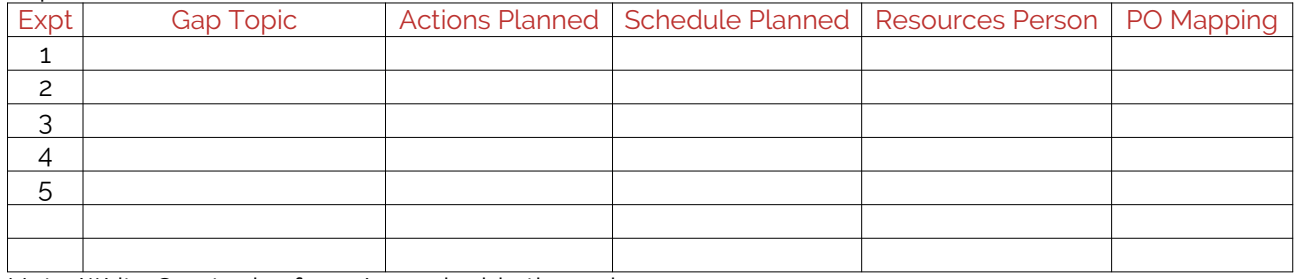

Note: Write Gap topics from A.4 and add others also.

### <span id="page-8-1"></span>6. Experiments Beyond Syllabus

Topics & contents required (from A.5) not addressed, but help students for Placement, GATE, Higher Education, Entrepreneurship, etc.

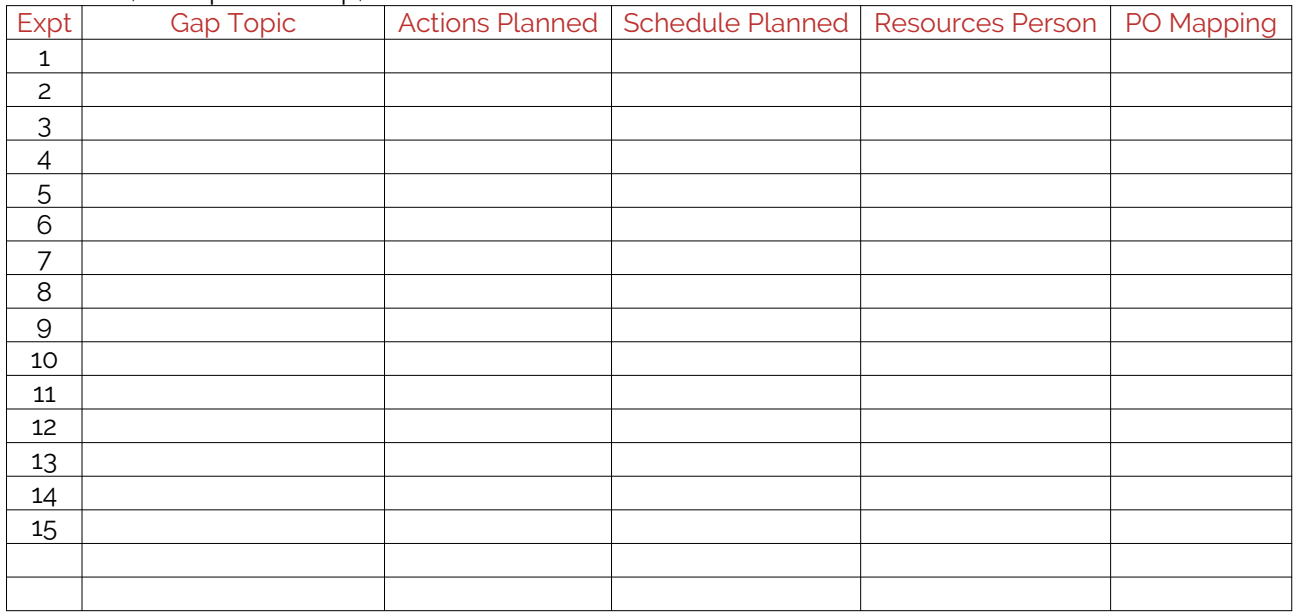

## <span id="page-8-2"></span>D. COURSE ASSESSMENT

### <span id="page-8-3"></span>1. Laboratory Coverage

Assessment of learning outcomes for Internal and end semester evaluation. Distinct assignment for each student. 1 Assignment per chapter per student. 1 seminar per test per student.

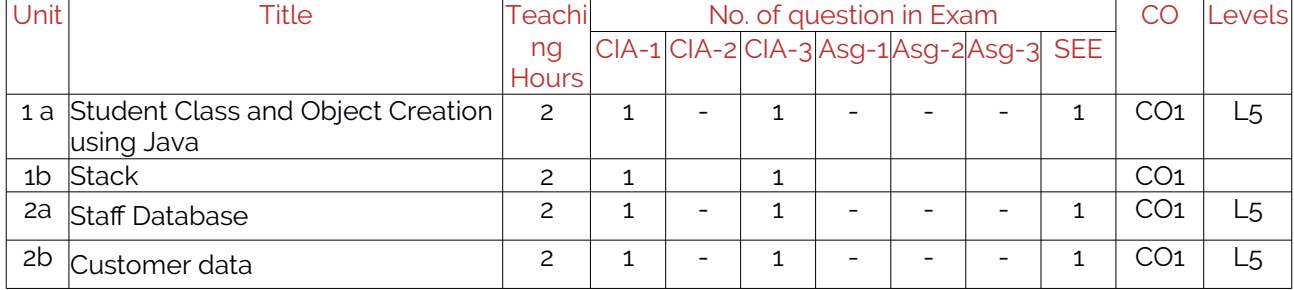

LABORATORY PLAN - CAY 2019-20

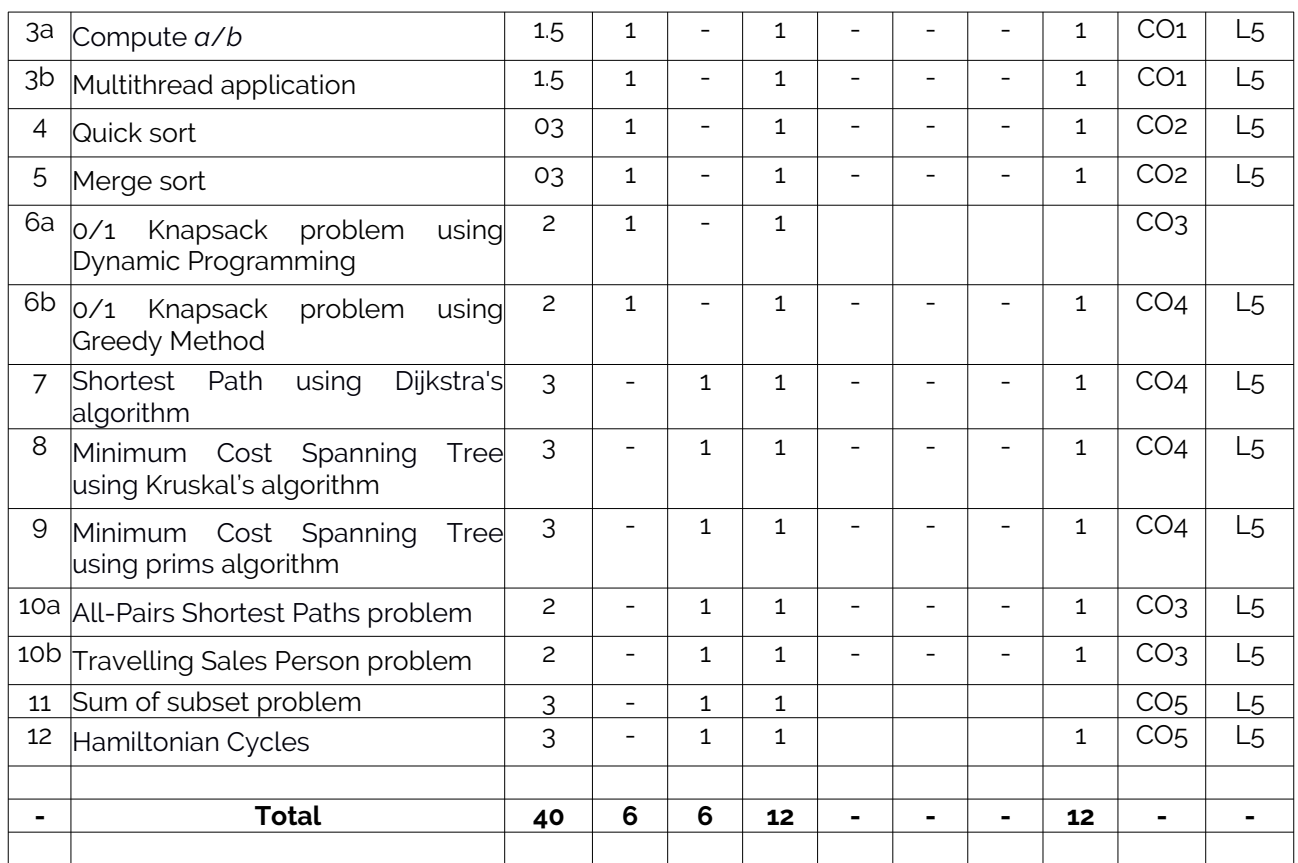

### <span id="page-9-0"></span>2. Continuous Internal Assessment (CIA)

Assessment of learning outcomes for Internal exams. Blooms Level in last column shall match with A.2.

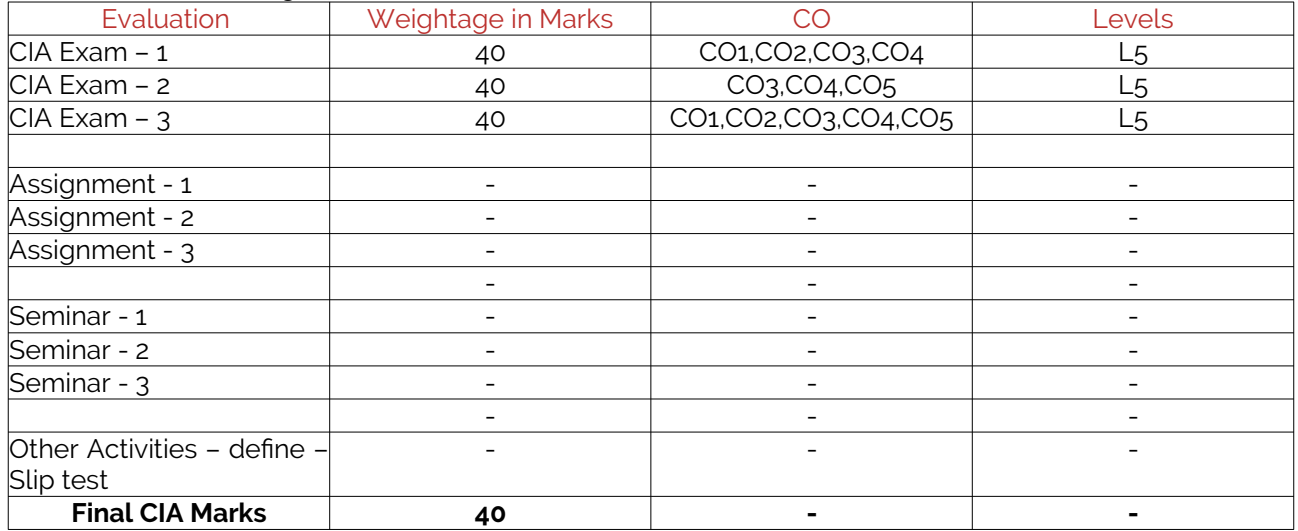

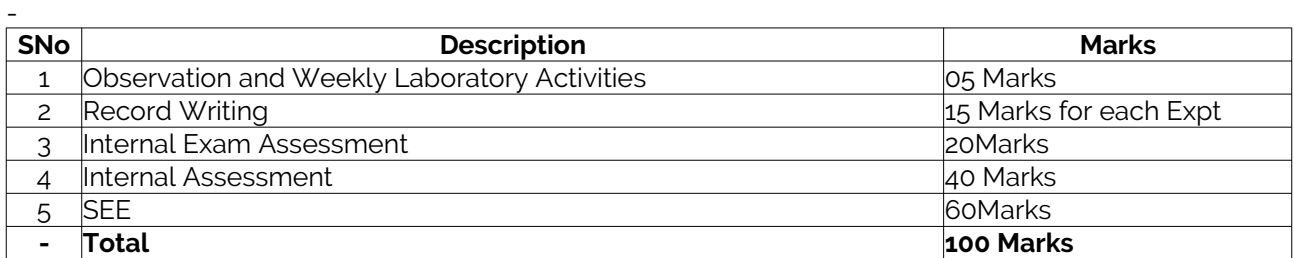

# <span id="page-10-0"></span>E. EXPERIMENTS

### <span id="page-10-1"></span>Experiment 1a: to create *nStudent* objects

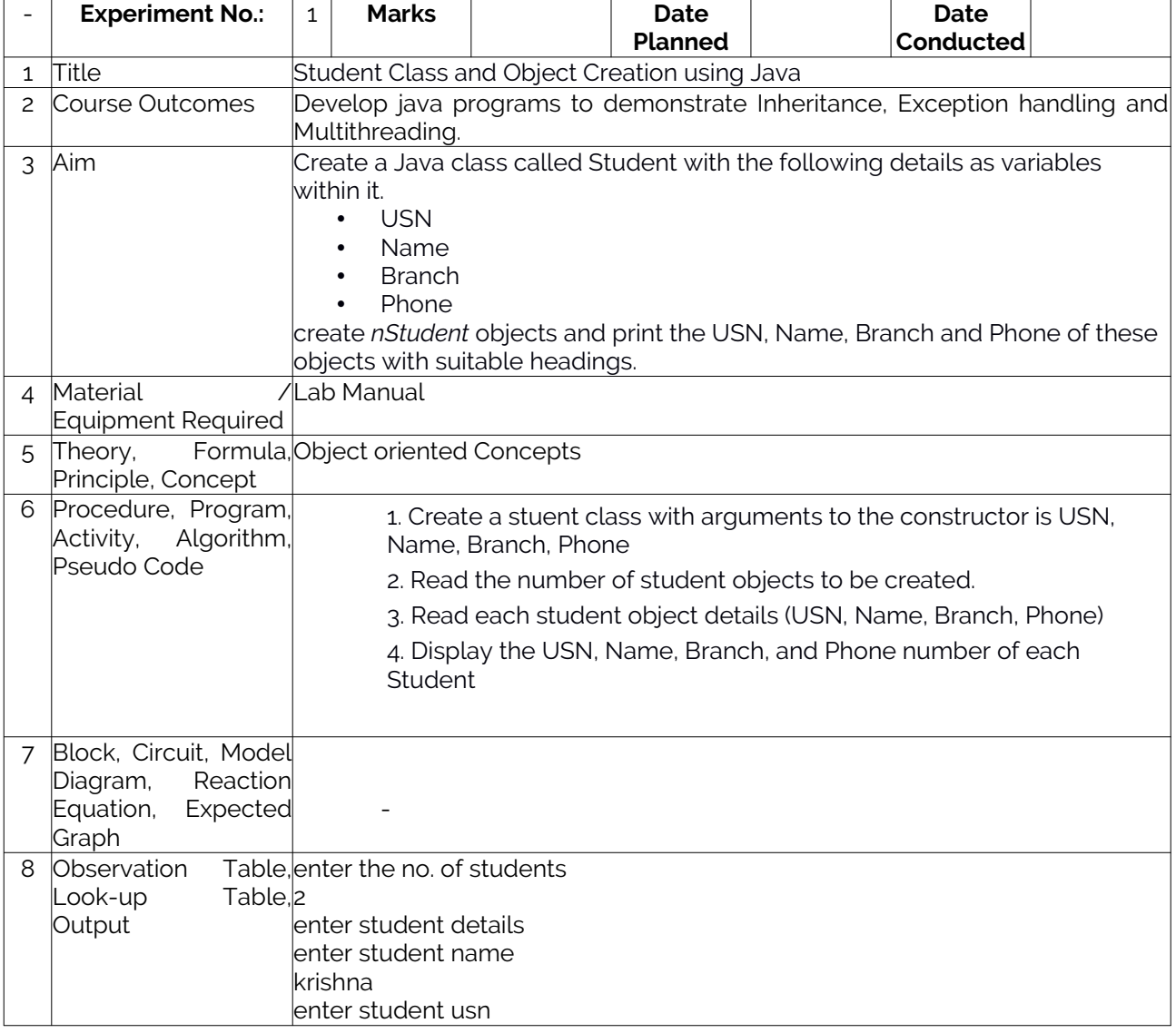

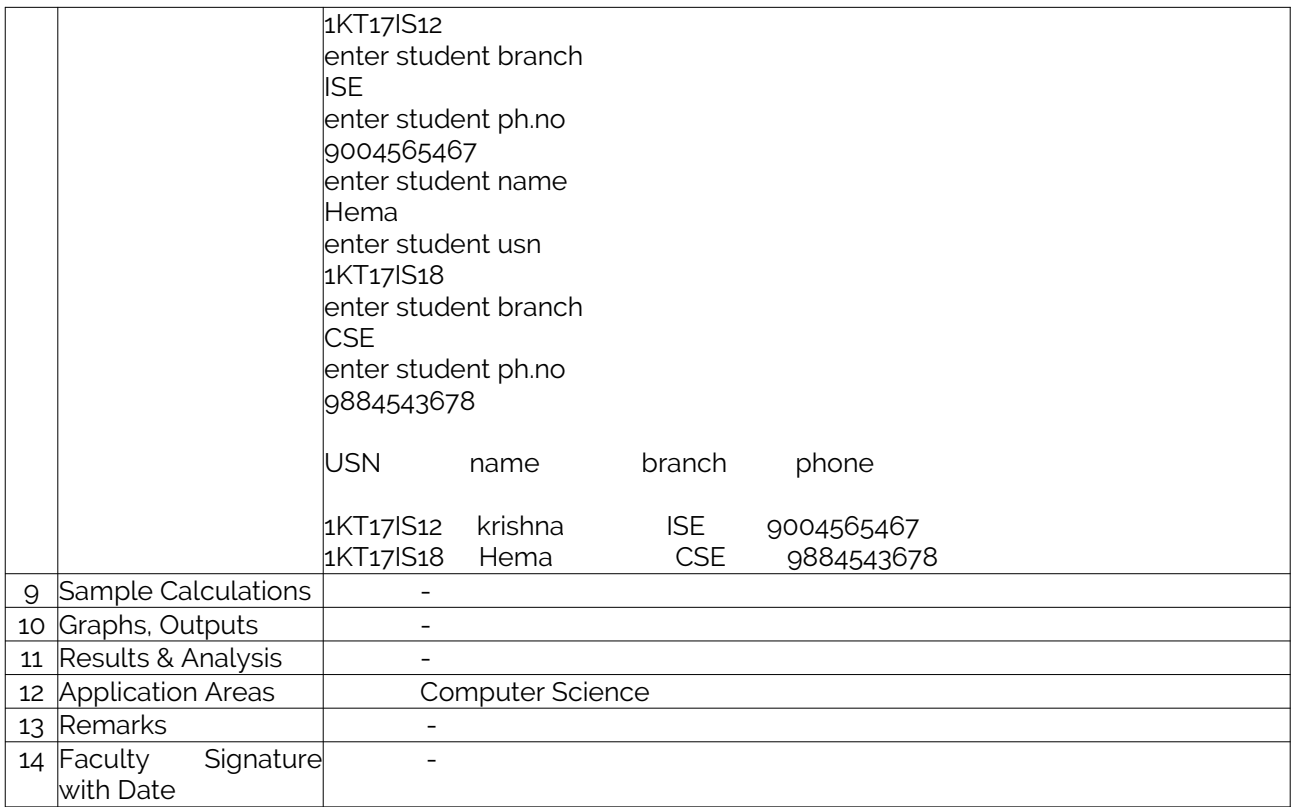

### Experiment 1b : A Java program to implement the Stack using arrays. Write Push(), Pop(), and Display() methods to demonstrate its working.

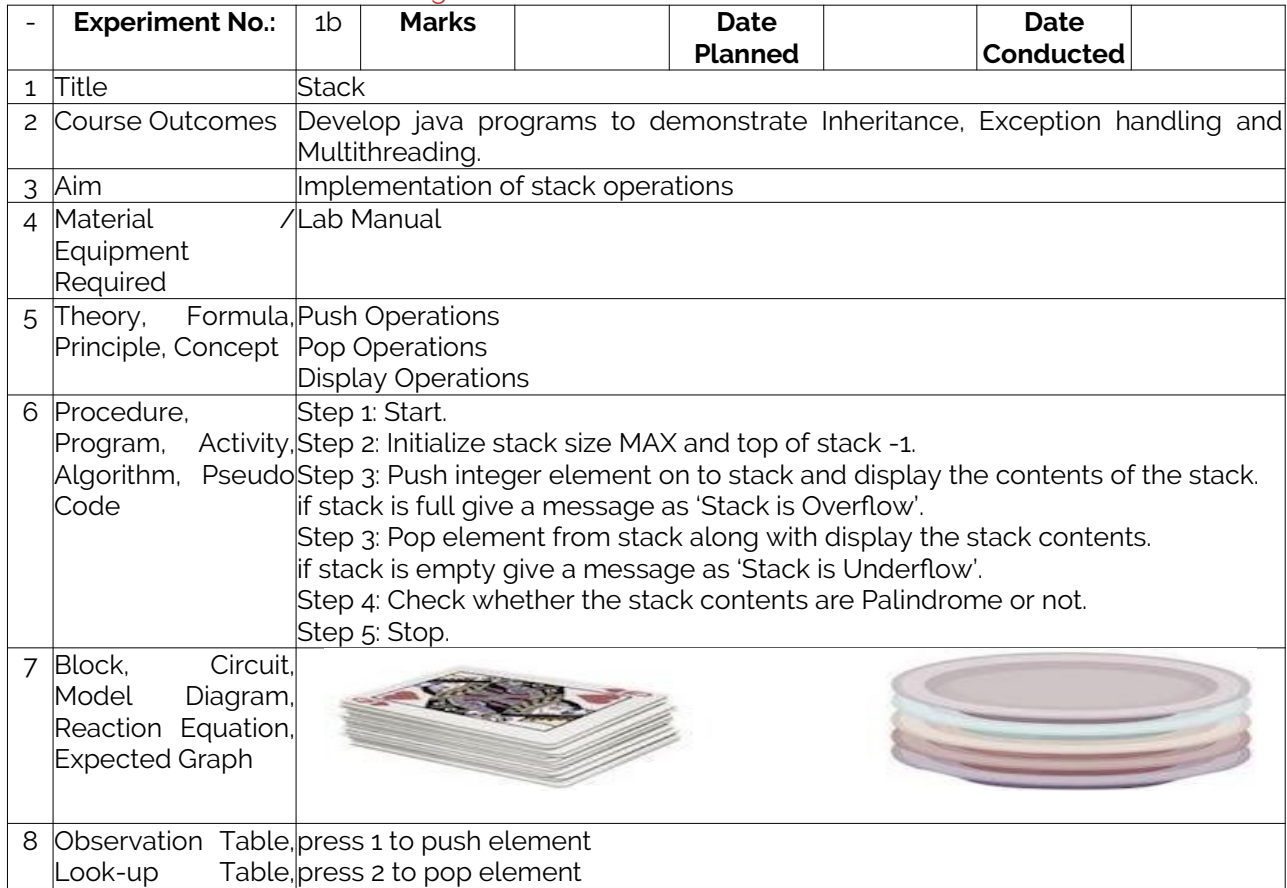

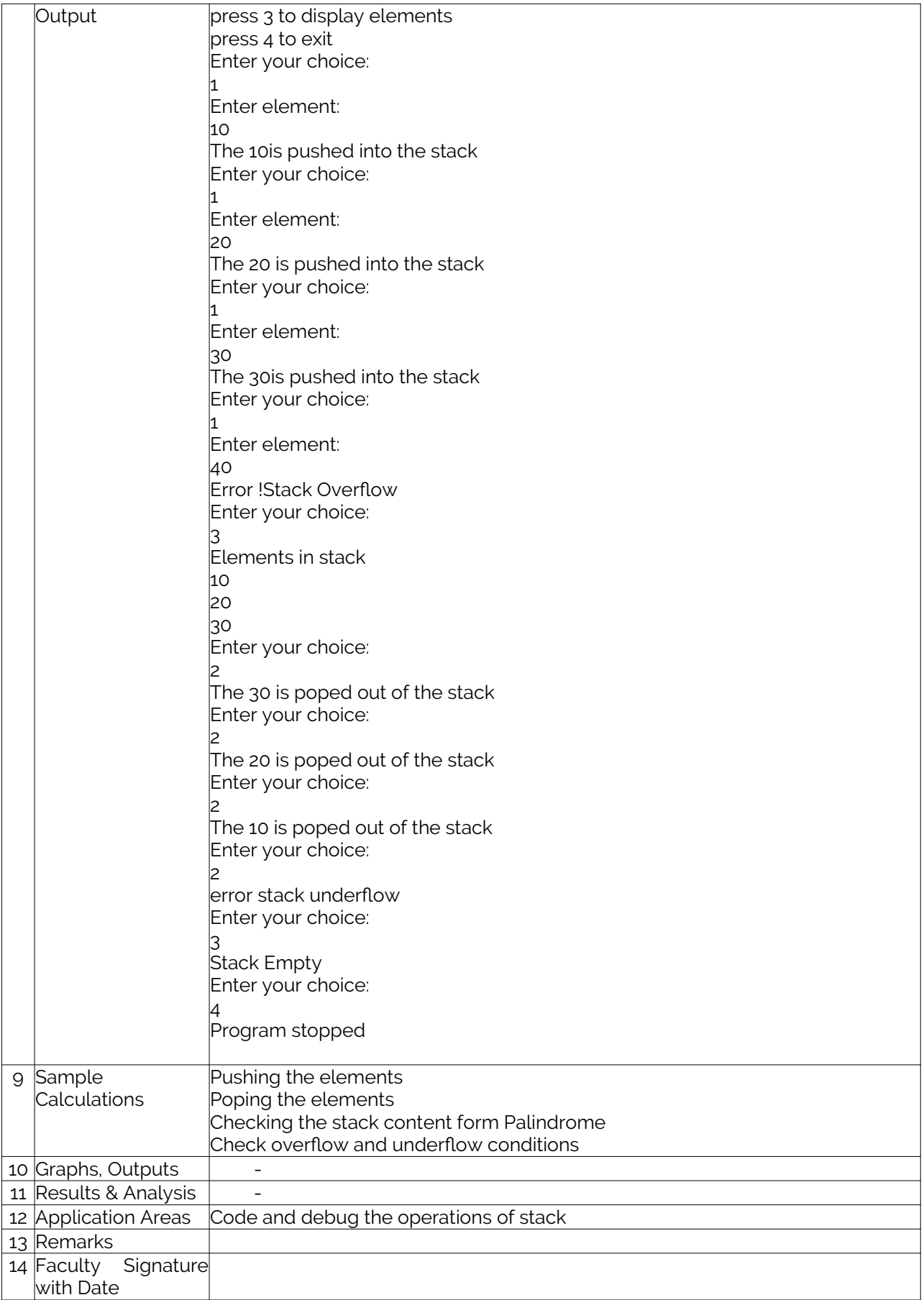

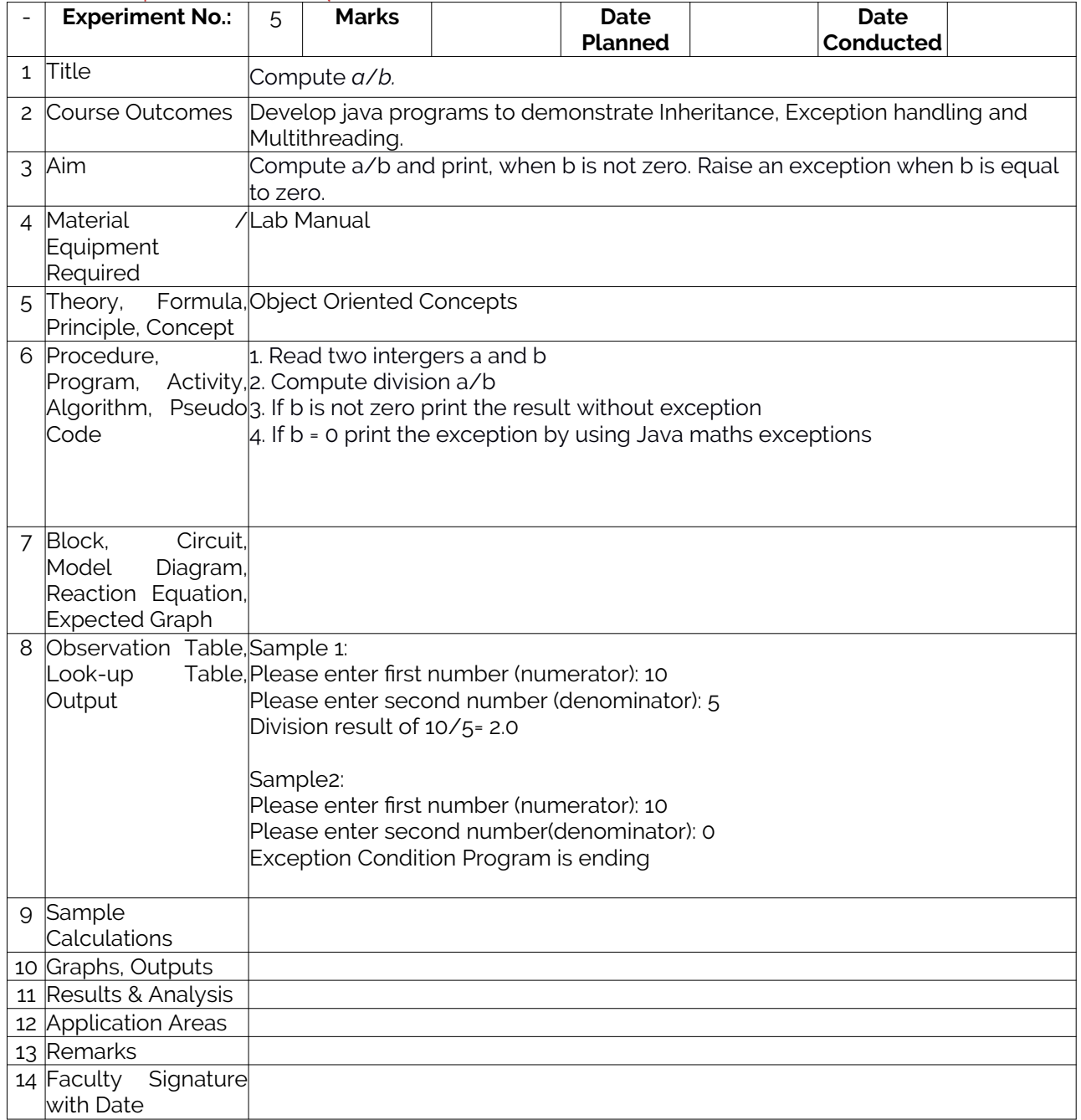

### Experiment 3a : A Java program to read two integers *a* and *b*. Compute *a*/*b* and print, when *b* is not zero. Raise an exception when *b* is equal to zero.

### Experiment 3b :Multithread application using Java

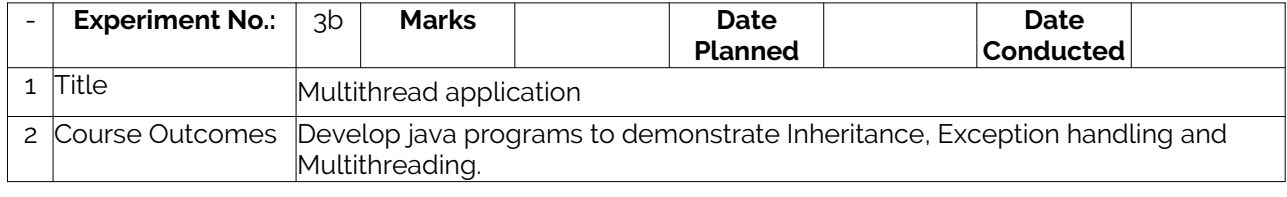

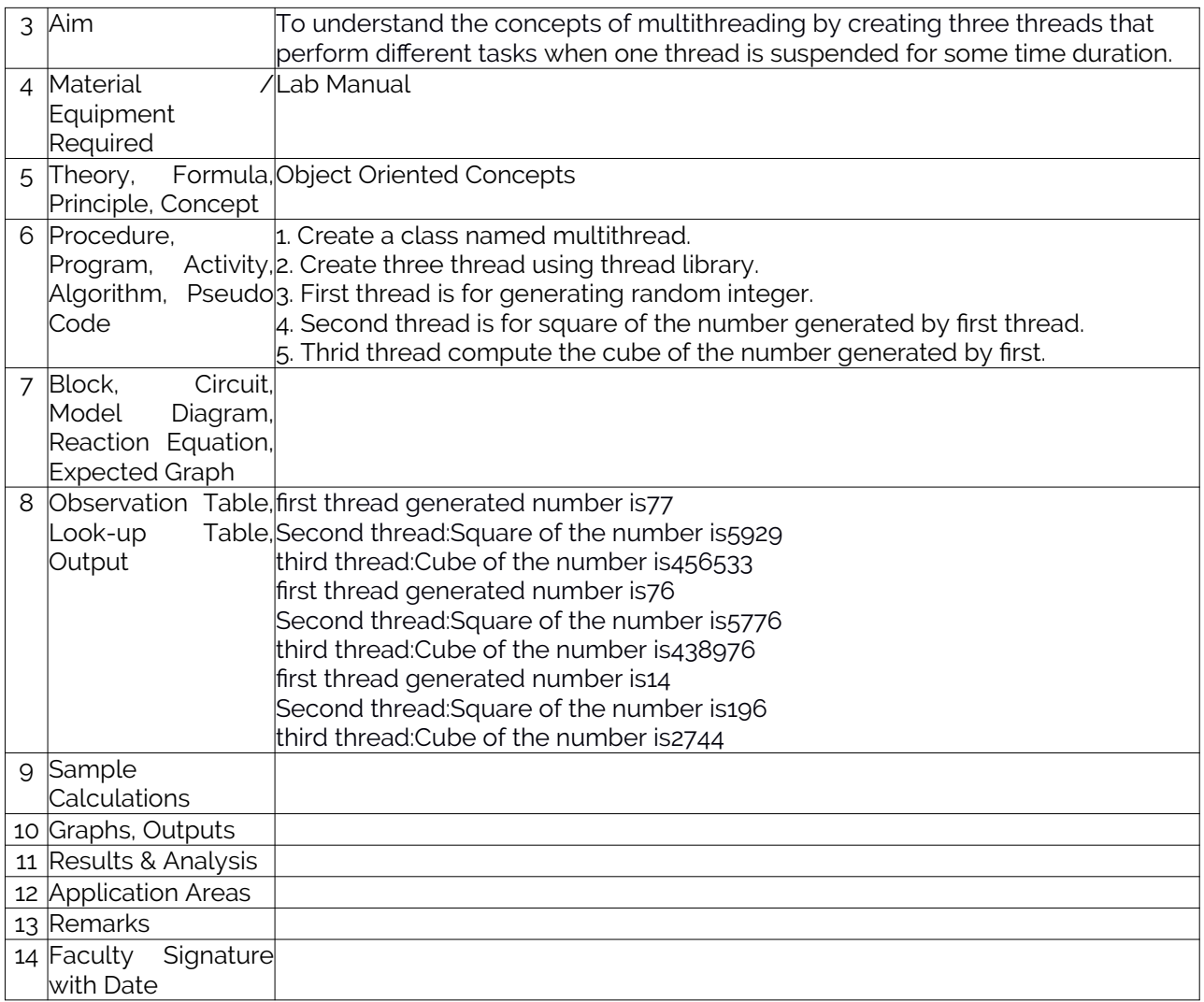

### Experiment 04 : Quick sort

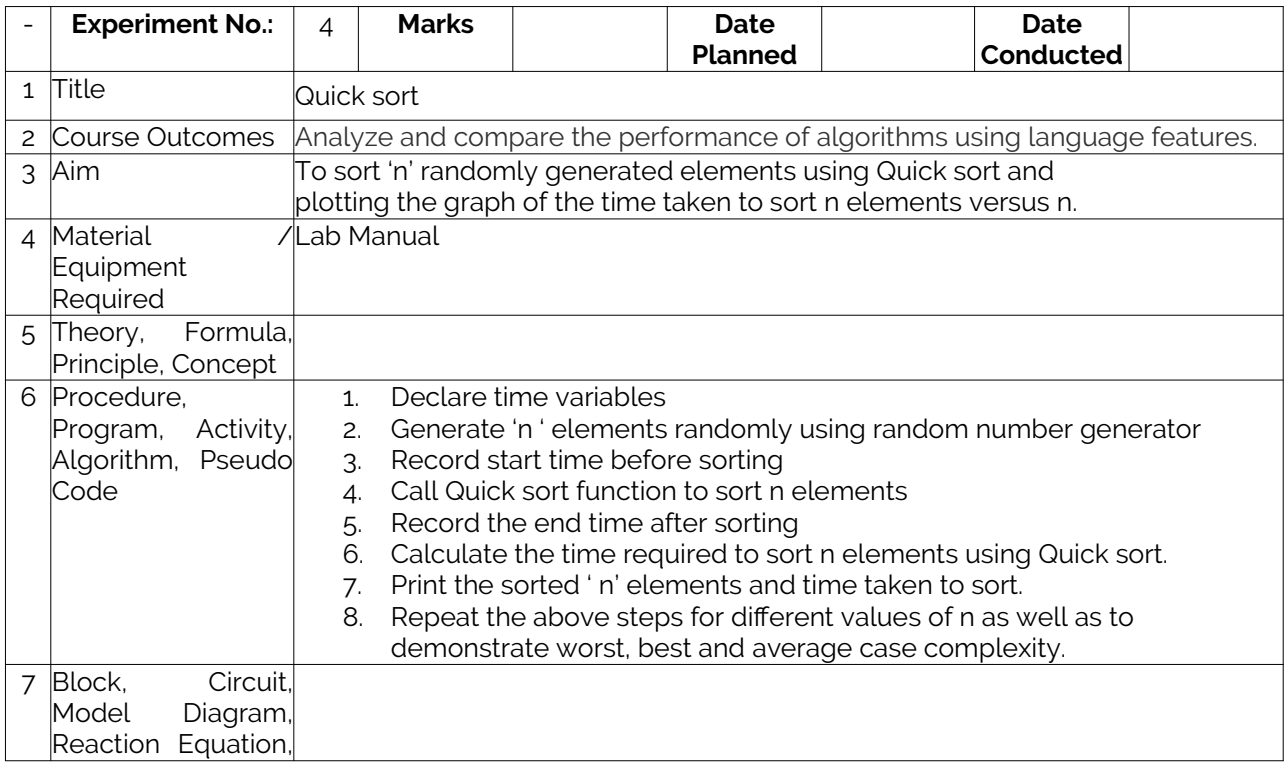

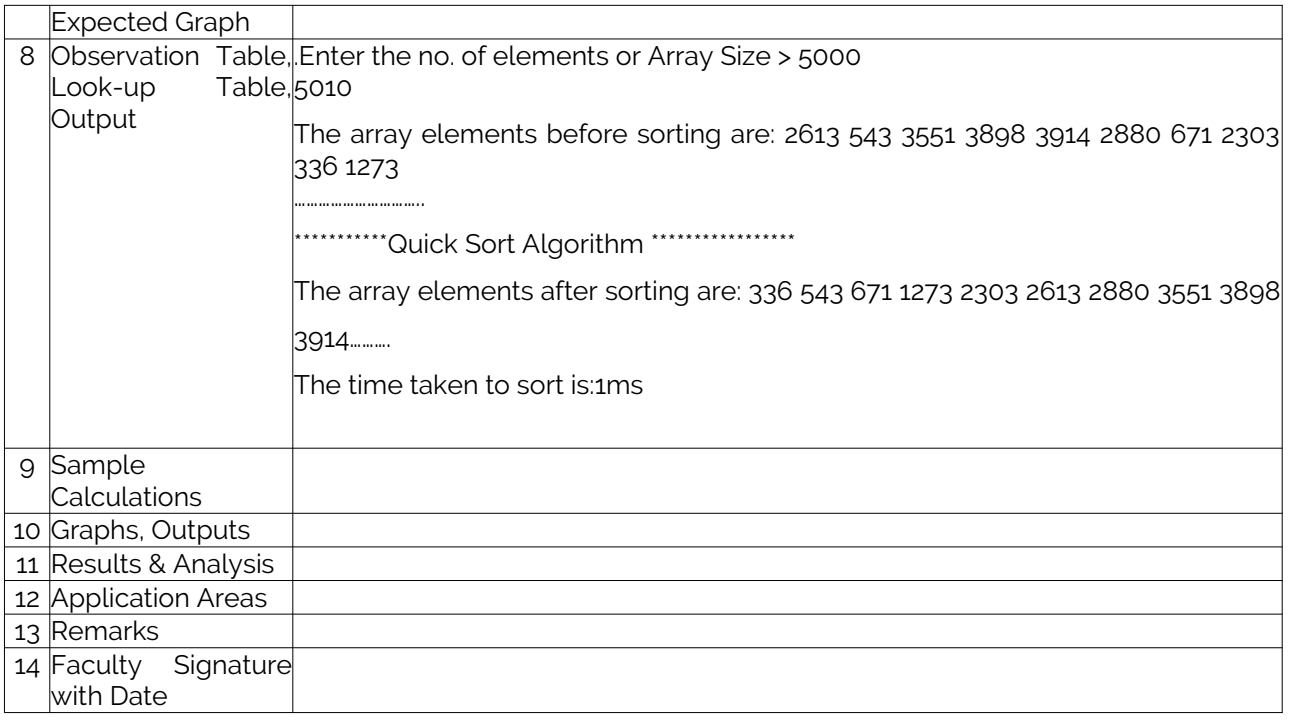

### Experiment 05 : Merge Sort

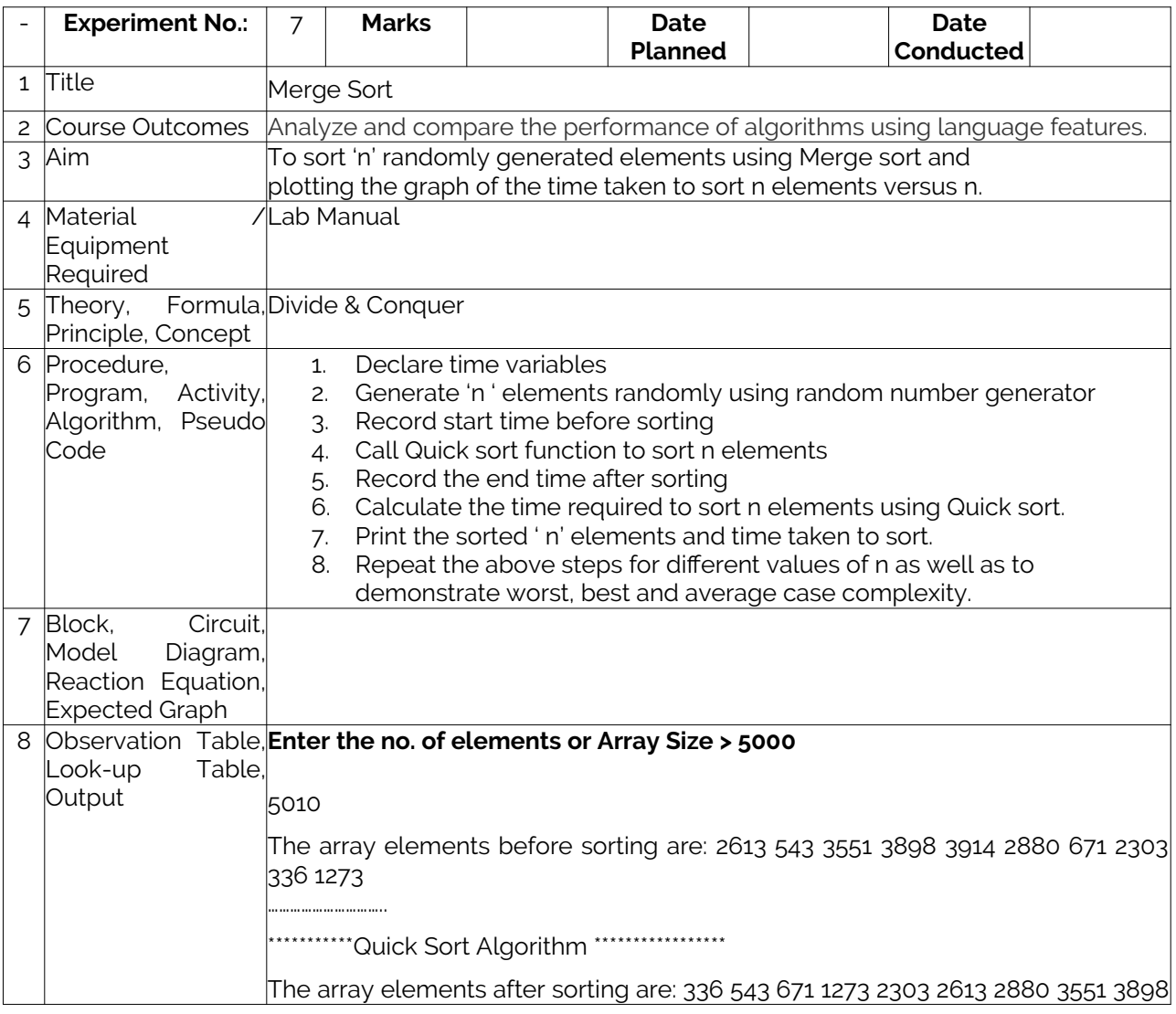

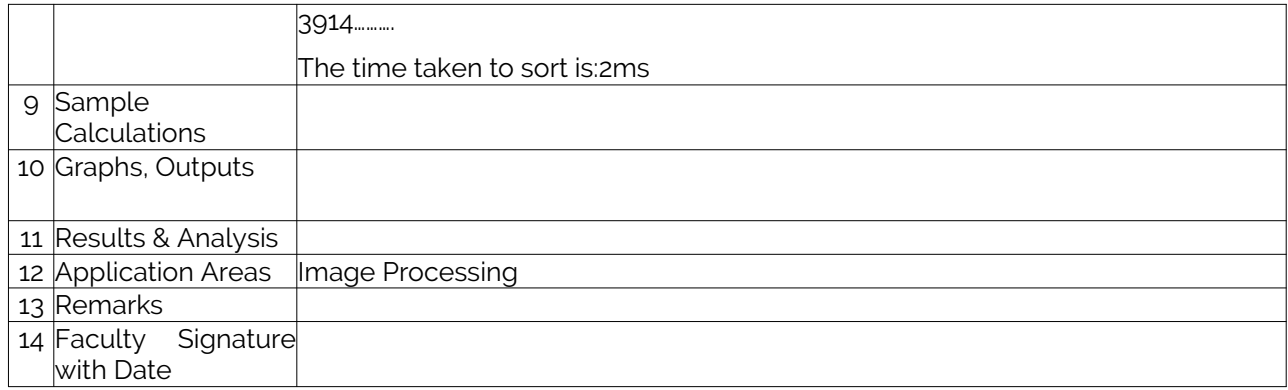

### Experiment 6a : 0/1 Knapsack problem using Dynamic Programming

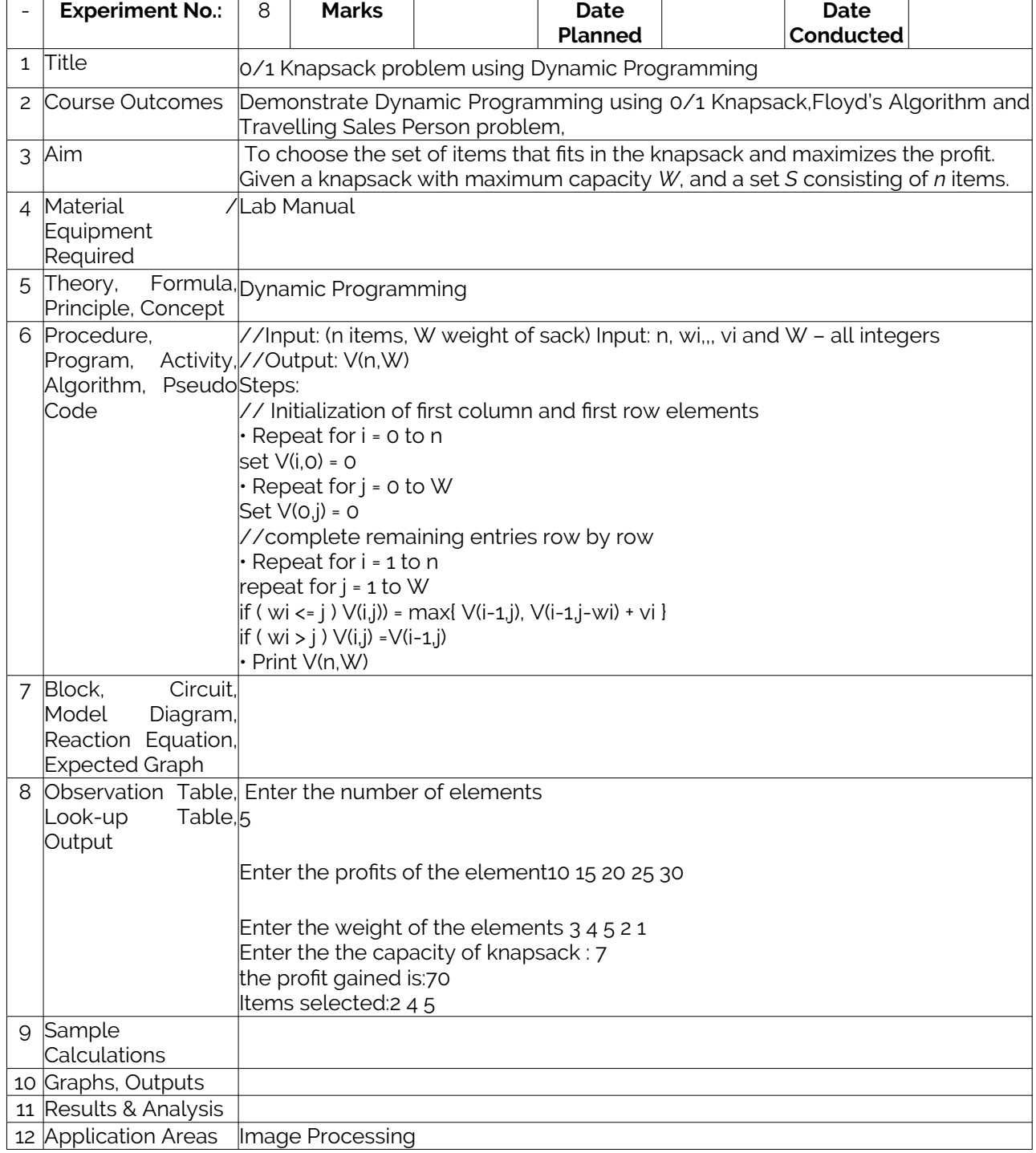

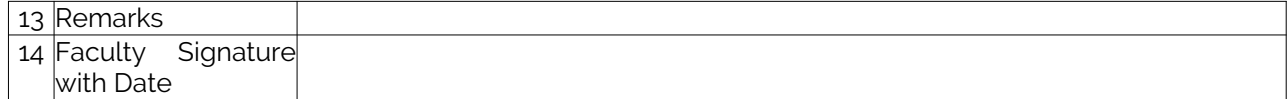

#### Experiment 6b : 0/1 Knapsack problem using Greedy method

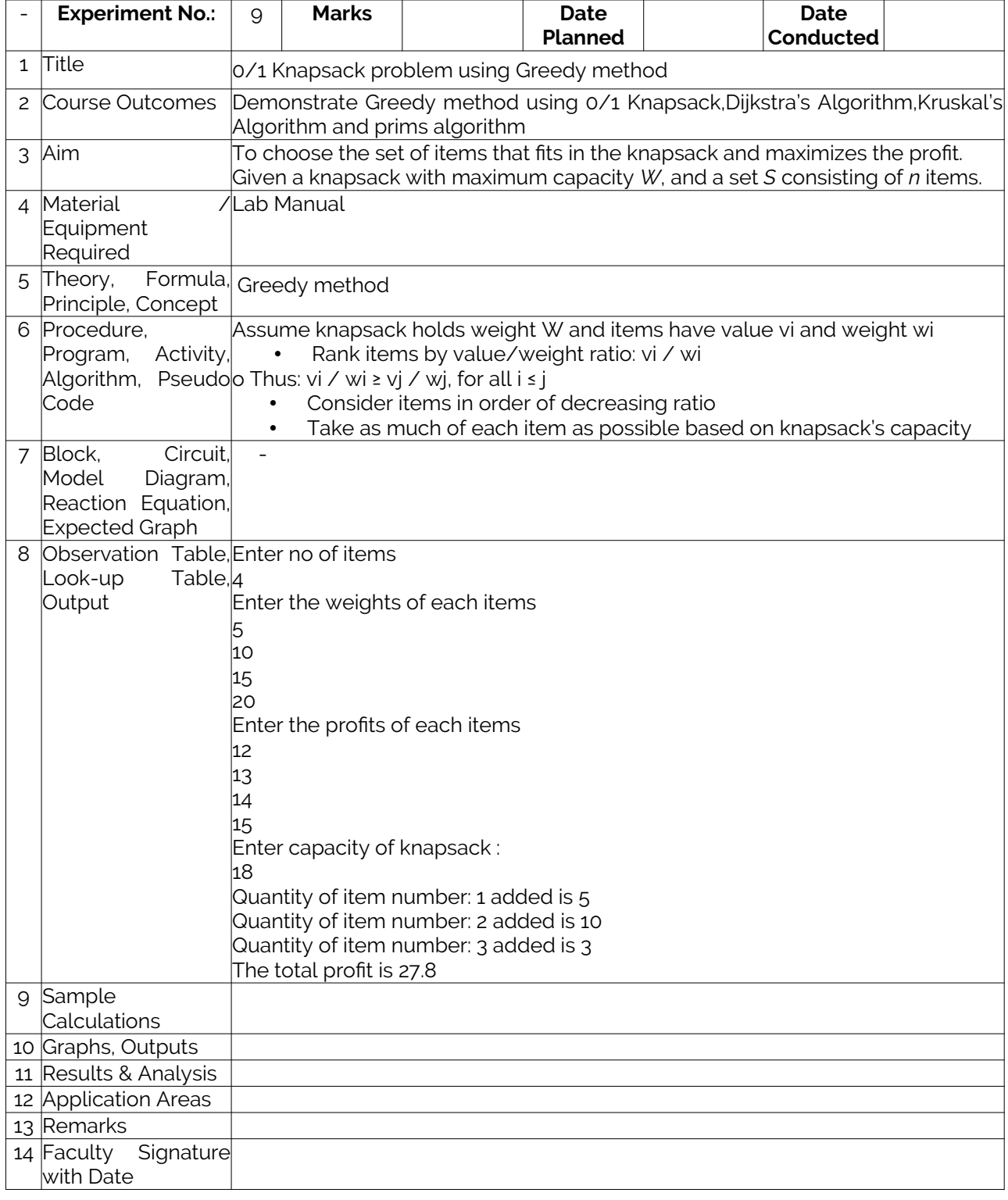

### Experiment 7 : Shortest Path using Dijkstra's algorithm

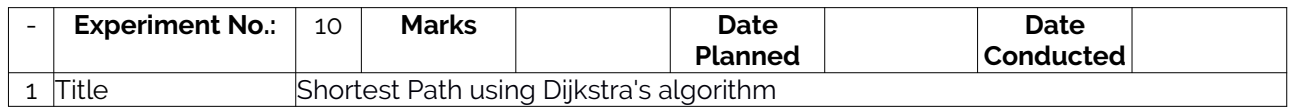

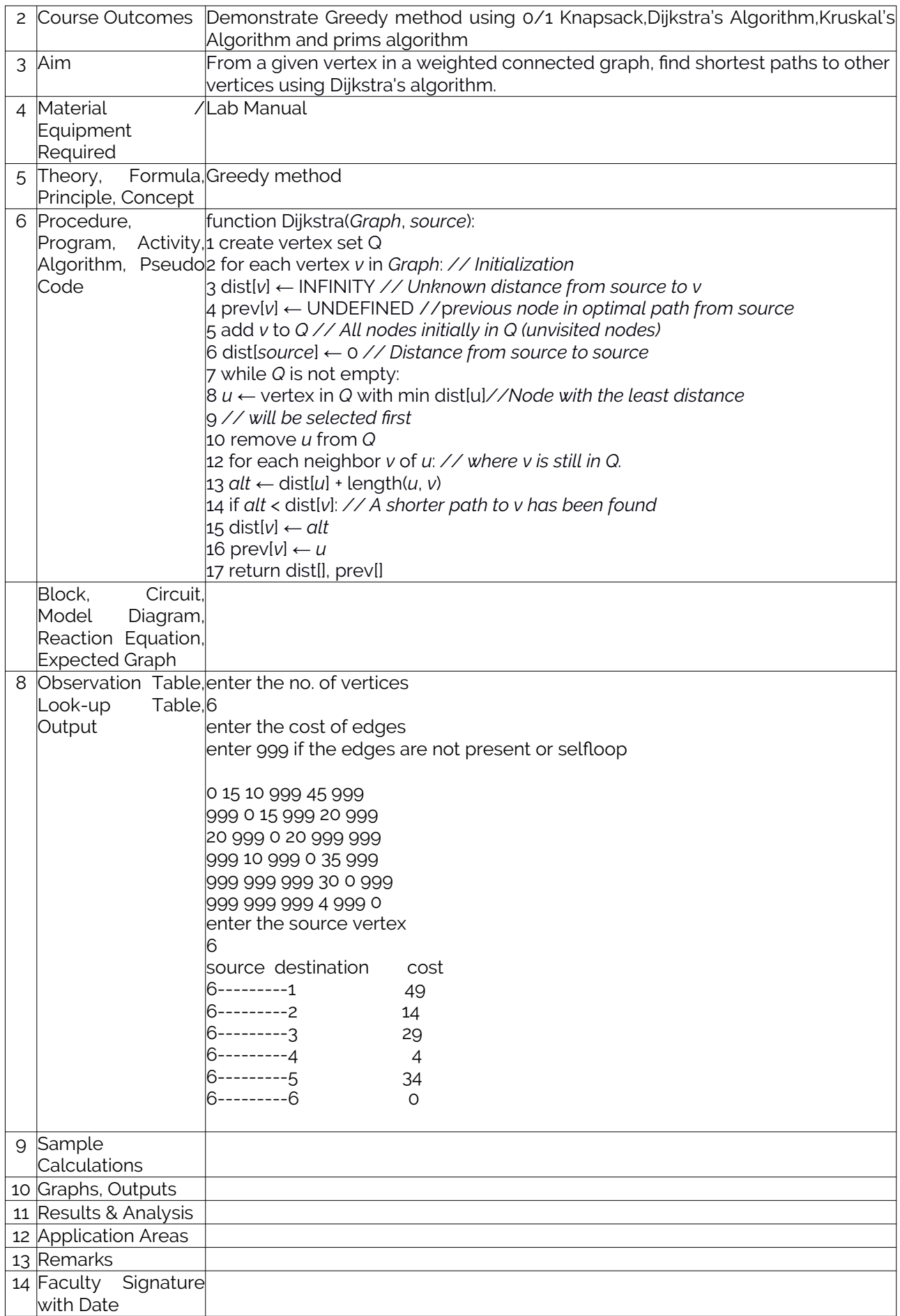

### Experiment 8 :Minimum Cost Spanning Tree using Kruskal's algorithm

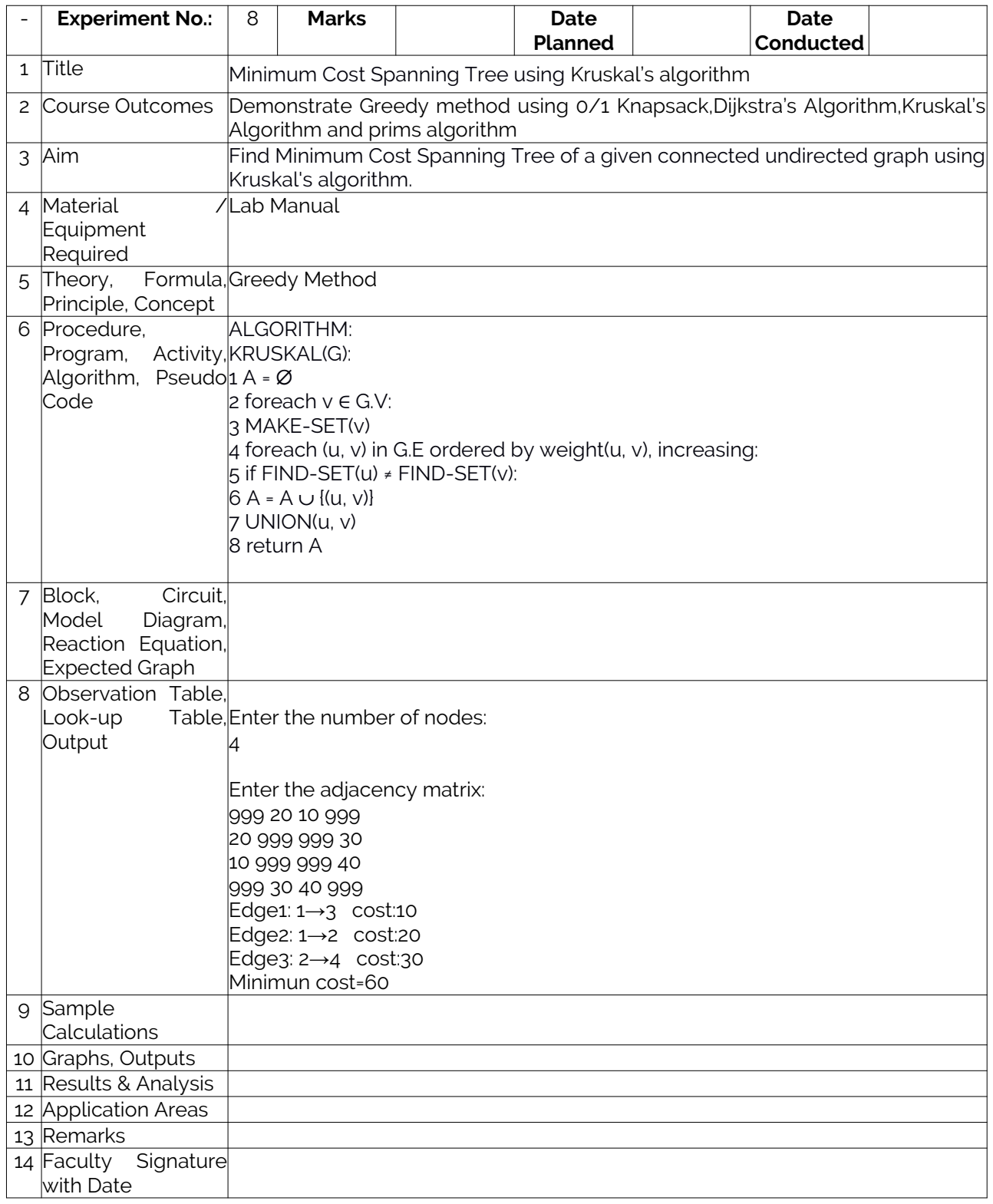

### Experiment 9 :Minimum Cost Spanning Tree using Prims Algorithm

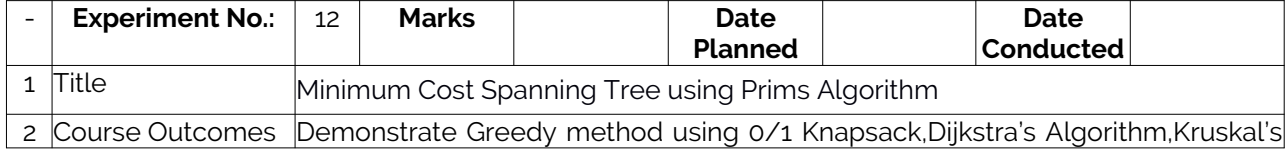

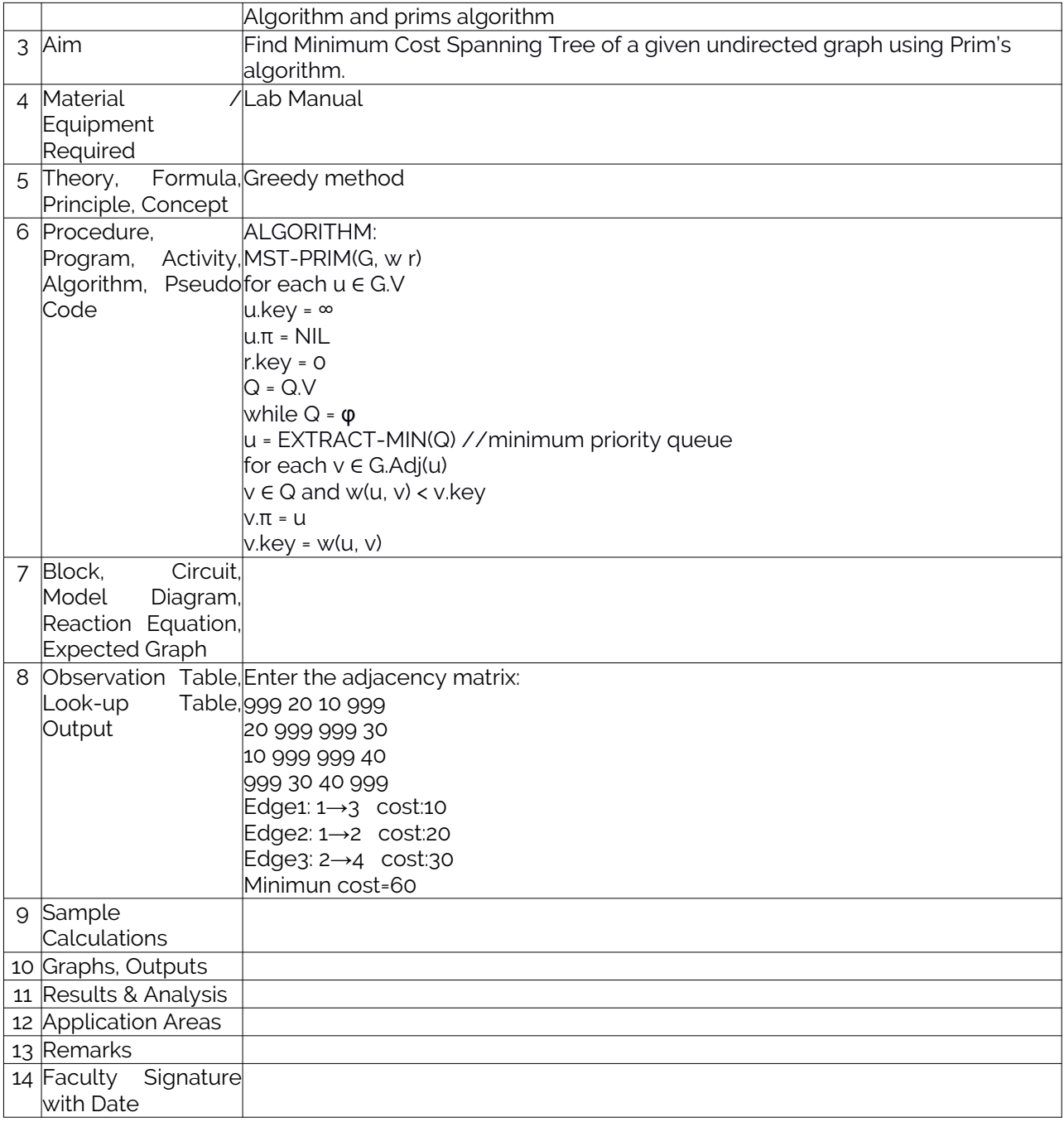

### Experiment 10 a : All-Pairs Shortest Paths problem

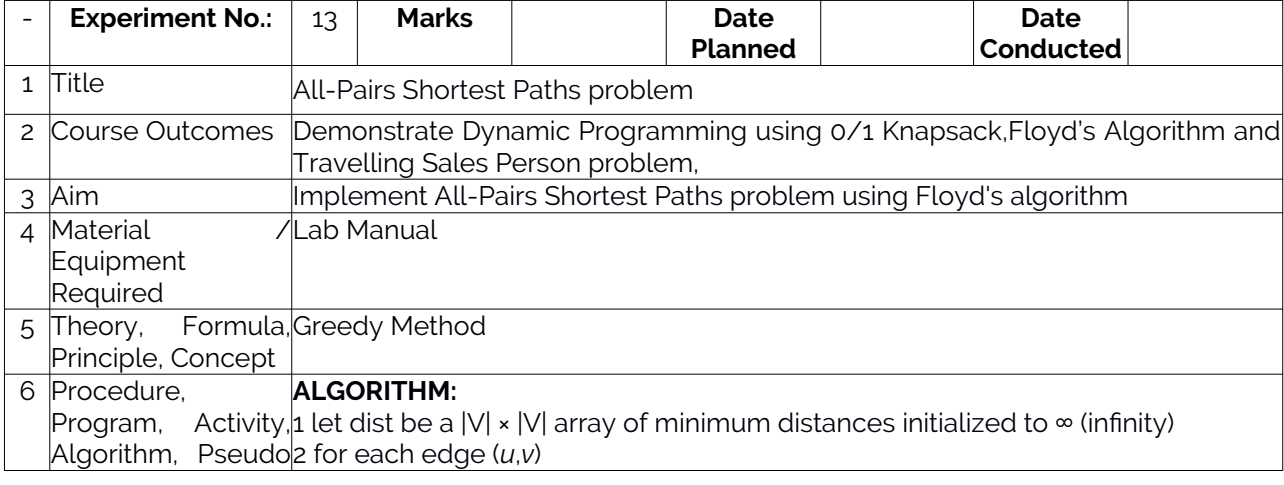

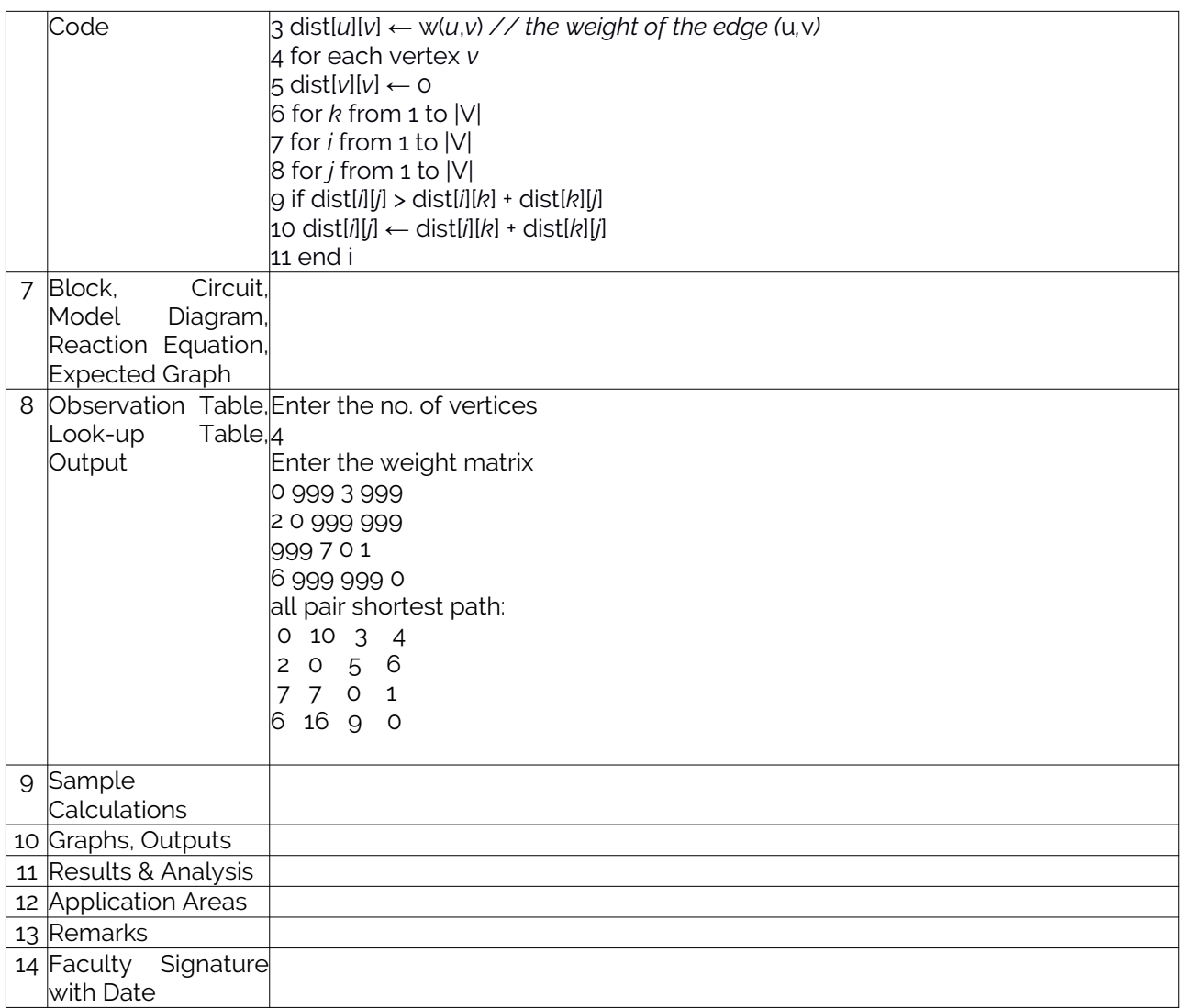

### Experiment 10 b :Travelling Sales Person problem

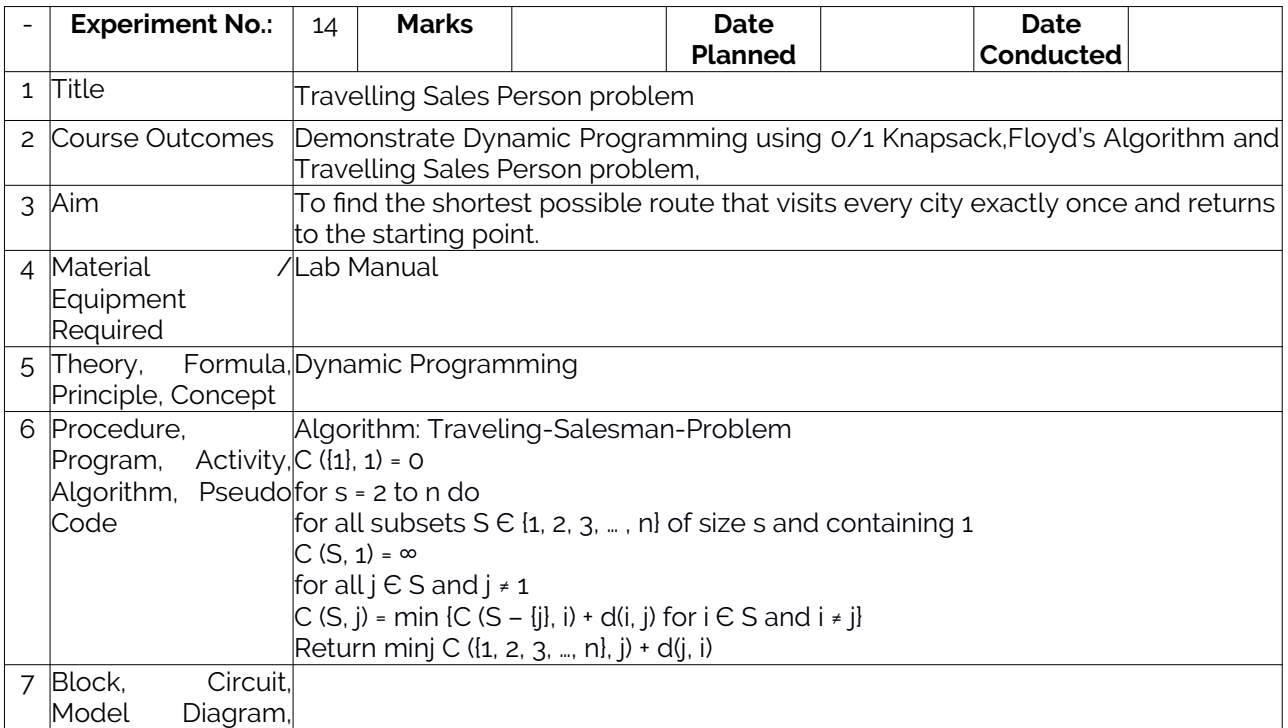

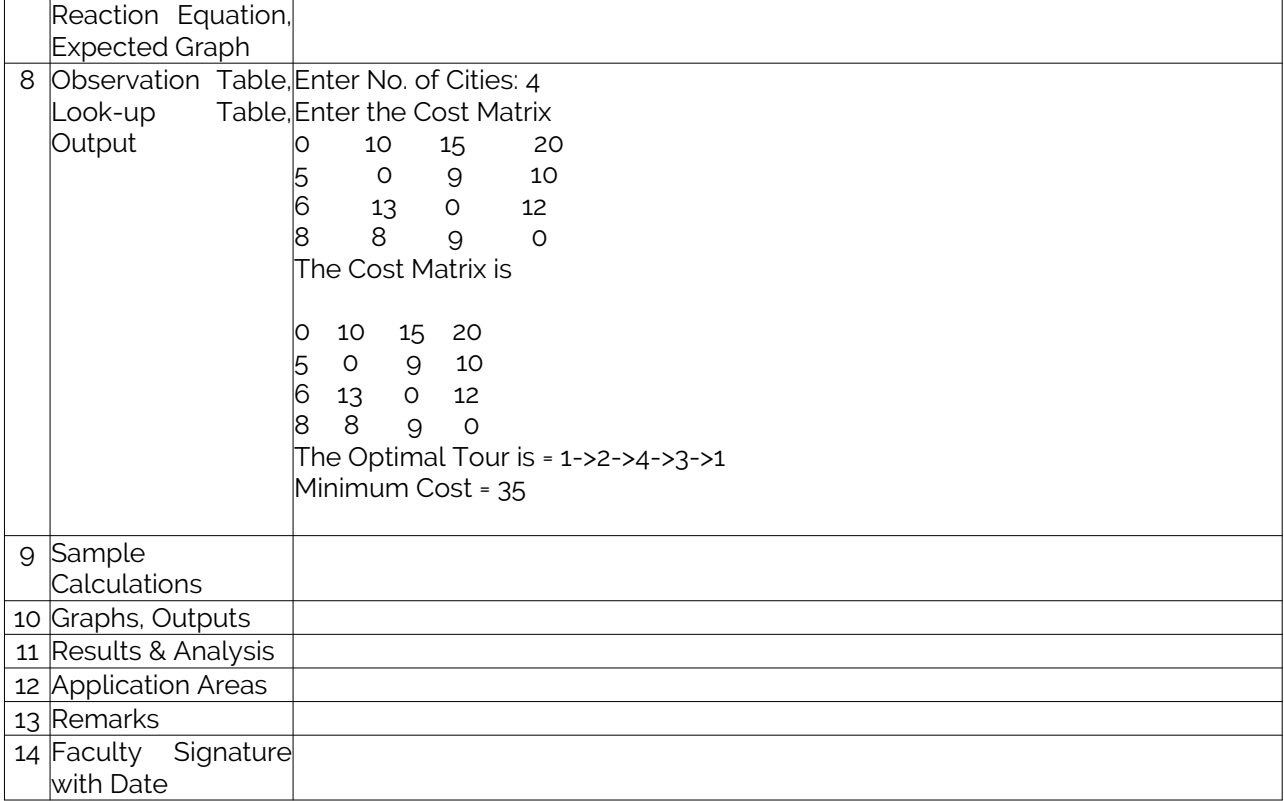

### Experiment 11: Sum of Subset Problem

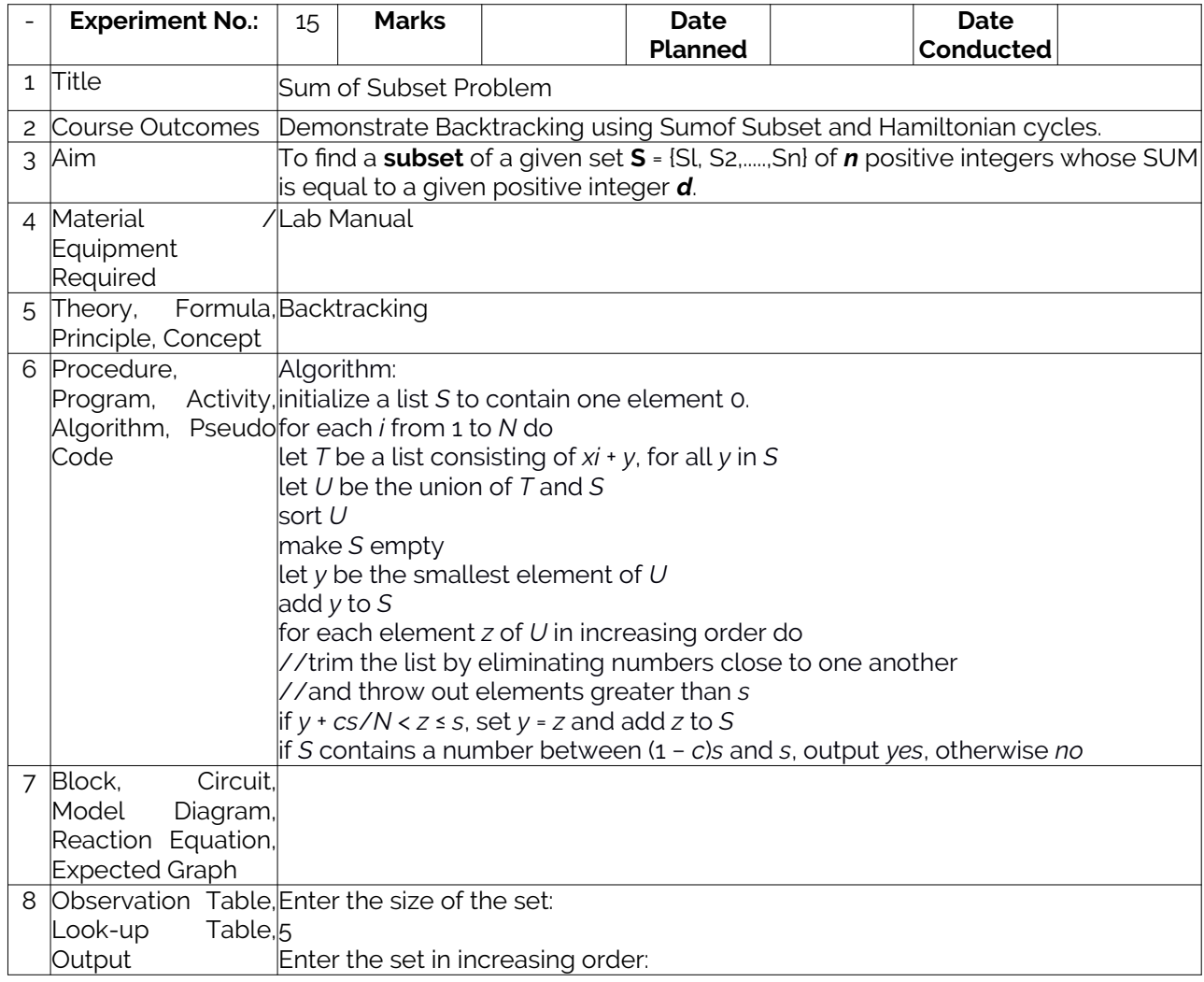

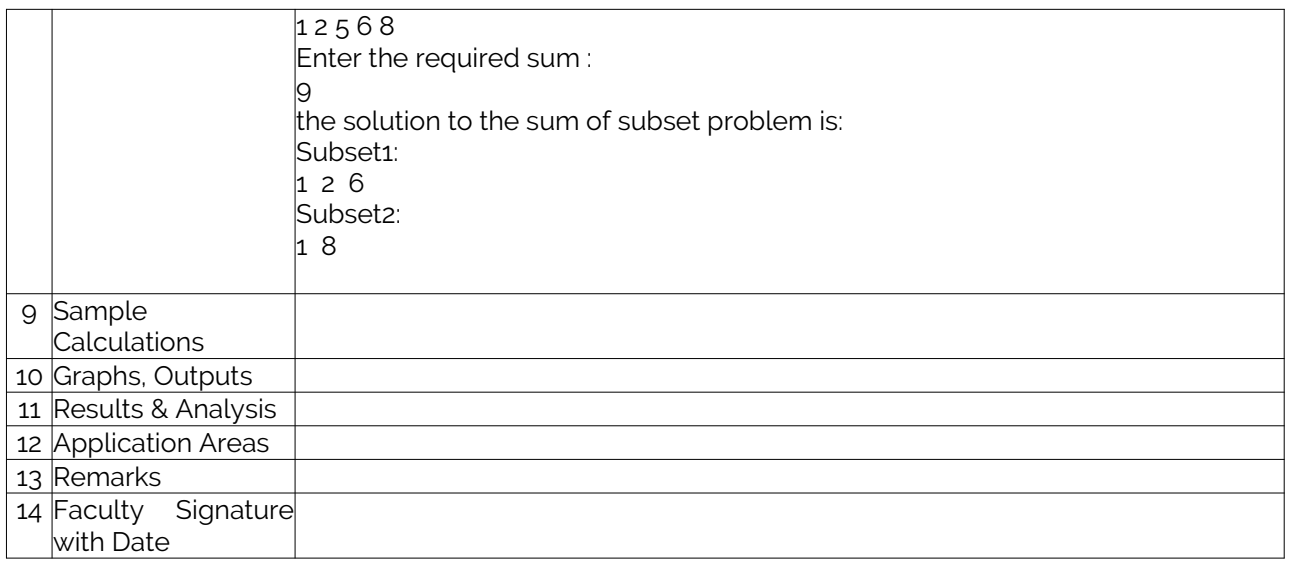

### Experiment 12: Hamiltonian Cycles using backtracking principle

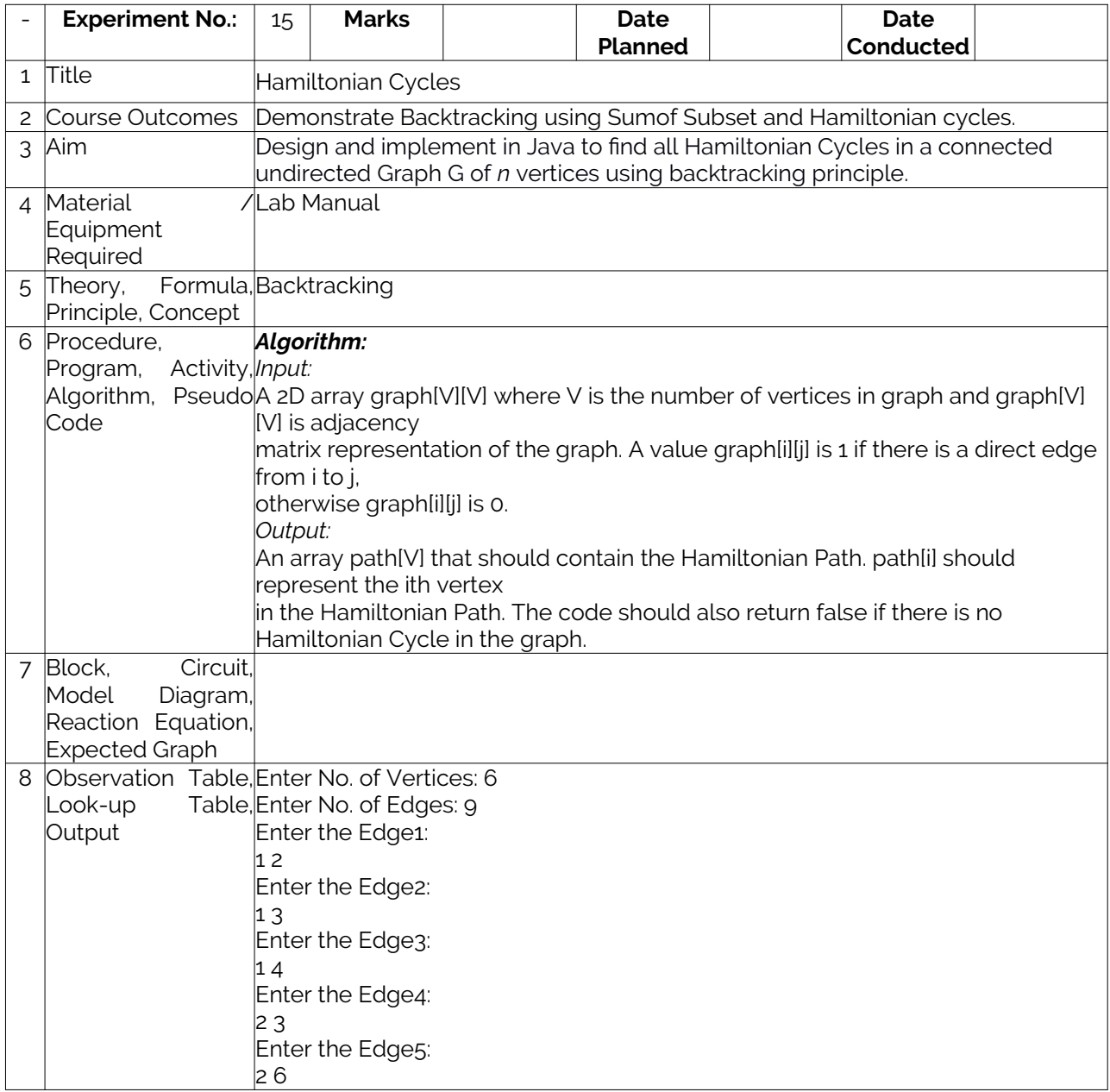

![](_page_24_Picture_90.jpeg)